# Multistate models:

Occurrence rates, cumulative risks, competing risks, state probabilities with multiple states and time scales in Register Research with R and Epi:: Lexis

Bendix Carstensen Steno Diabetes Center Copenhagen Herlev, Denmark http://BendixCarstensen.com

Aalborg Math, 7-8 March 2022

From Sunday 6th March, 2022, 11:46

1/ 114

# A multistate model

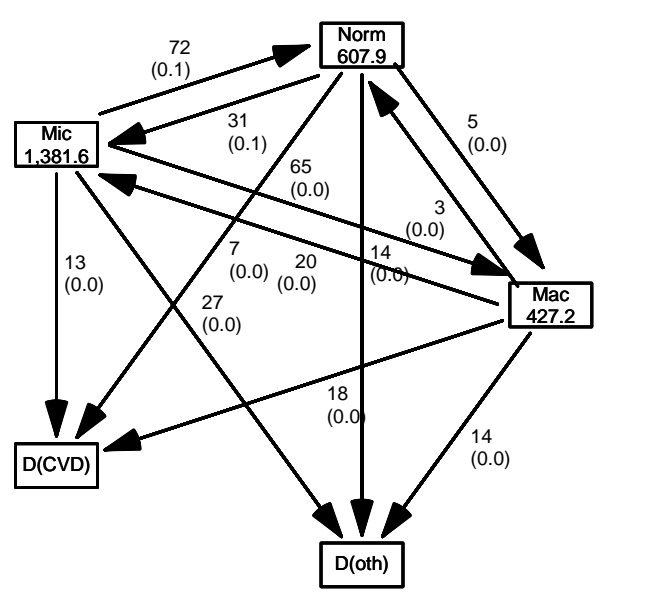

MSintro 2/ 114

# A multistate model

- ▶ Not really a model
- ▶ What is the data:
	- ▶ Sequence of transitions: (when, from, to) . . . same as:
	- ▶ sequence of: (state time, next state)
- ▶ What are the target parameters:
	- ▶ Rates (the arrows)
	- $\triangleright$  State probabilities (of being in a state at a given time)
	- ▶ Survival probability
	- ▶ Sojourn times (how long time do you spend in a state)
	- ▶ Probability of ever visiting a state

# What is a statistical model

- $\blacktriangleright$  Specification of a statistical machinery that could have generated data
- ▶ . . so when we have a statistical model we can simulate a data set
- ▶ The basis for th elikelihood of data is the statistical model  $\Rightarrow$  Estimation of parameters in the model
- ▶ Parameter estimates needed for prediction of rates (hazards)

```
MSintro 4/ 114
```
# **Prerequisites**

- > library(Epi)
- > library(popEpi)
- > # popEpi::splitMulti returns a data.frame rather than a data.table
- > options("popEpi.datatable" = FALSE)

surv 5/114

# The lung data set

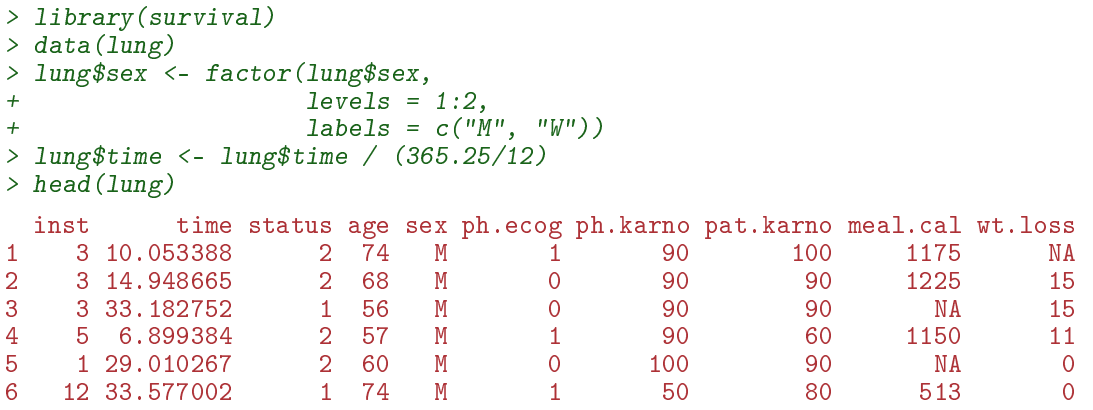

# Survival function

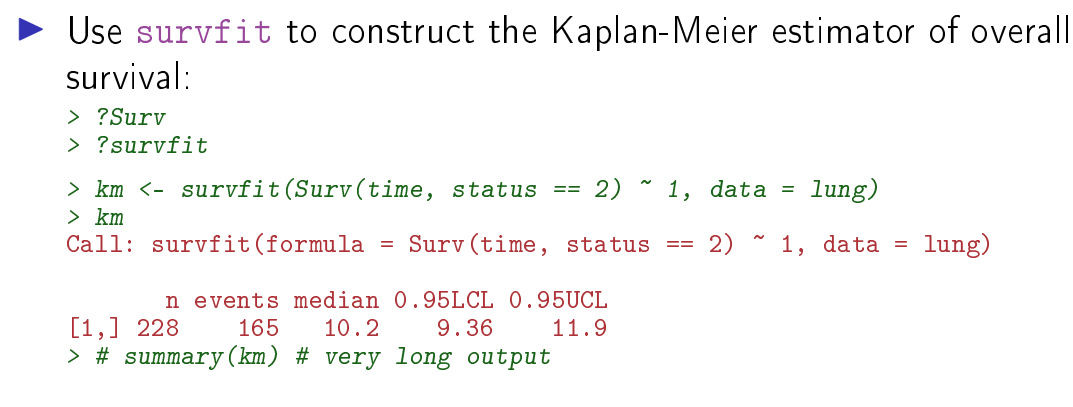

surv $\,$ 7/ $\,$ 114 $\,$ 

We can plot the survival curve—this is the default plot for a survfit object:

 $> plot(km)$ 

What is the median survival? What does it mean? Explore if survival patterns between men and women are different:

```
> kms \le- survfit (Surv(time, status == 2) \sim sex, data = lung)
> kms
Call: survfit(formula = Surv(time, status == 2) \tilde{ } sex, data = lung)
         n events median 0.95LCL 0.95UCL
sex=M 138 112 8.87 6.97 10.2<br>sex=W 90 53 14.00 11.43 18.1
              sex=W 90 53 14.00 11.43 18.1
```
surv 8/ 114

We see that men have worse survival than women, but they are also a bit older (age is age at diagnosis of lung cancer):

```
> with(lung, tapply(age, sex, mean))
      M W
63.34058 61.07778
```
Formally there is a significant difference in survival between men and women

```
> survdiff(Surv(time, status==2) \degree sex, data = lung)
Call:
survdiff(formula = Surv(time, status == 2) \tilde{ } sex, data = lung)
         N Observed Expected (0-E)<sup>~2</sup>/E (0-E)<sup>~2</sup>/V<br>38 112 91.6 4.55 10.3
sex=M 138 112 91.6 4.55 10.3<br>sex=W 90 53 73.4 5.68 10.3
sex=W 90
 Chisq= 10.3 on 1 degrees of freedom, p= 0.001
```
#### Rates and rate-ratios

▶ Occurrence rate:

 $\lambda(t) = \lim_{h\to 0} P$  {event in  $(t, t+h)$  | alive at  $t$ } /h

measured in probability per time: time−<sup>1</sup>

▶ observation in a survival study: (exit status, time alive)

- **•** empirical rate  $(d, y) =$  (deaths, time)
- $\triangleright$  the Cox model is a model for rates as function of time (t) and covariates  $(x_1, x_2)$ :

 $\lambda(t, x) = \lambda_0(t) \exp(\beta_1 x_1 + \beta_2 x_2)$ 

mortality depends on the person's sex and age, say.

▶ Data looks like data for a K-M analysis **plus** covariate values

surv $10/114$ 

#### Rates and rate-ratios: Simple Cox model

Now explore how sex and age (at diagnosis) influence the mortality—note that in a  $Cos$ -model we are addressing the mortality rate and not the survival:

```
> c0 <- coxph(Surv(time, status == 2) ~ sex , data = lung)
> c1 <- coxph(Surv(time, status == 2) ~ sex + age, data = lung)
> summary(c1)
> ci.exp(c0)
> ci.exp(c1)
```
What variables from lung are we using?

surv $\,$  11/ 114  $\,$ 

```
> c0 <- coxph(Surv(time, status == 2) ~ sex , data = lung)
   > c1 <- coxph(Surv(time, status == 2) ~ sex + age, data = lung)
   > summary(c1)
   Ca11:\text{cosh}(\text{formula} = \text{Surv}(\text{time}, \text{status} == 2) \text{* sex + age, data = lung})n= 228, number of events= 165
            \c{o} exp(coef) se(coef) z Pr(\ge |z|)sexW -0.513219 0.598566 0.167458 -3.065 0.00218 **
   age 0.017045 1.017191 0.009223 1.848 0.06459 .
   ---
Signif. codes: 0 '***' 0.001 '**' 0.01 '*' 0.05 '.' 0.1 ' ' 1
       exp(coef) exp(-coef) lower .95 upper .95
   sexW 0.5986 1.6707 0.4311 0.8311
          1.0172Concordance= 0.603 (se = 0.025 )
   Likelihood ratio test= 14.12 on 2 df, p=9e-04
   Wald test = 13.47 on 2 df, p=0.001Score (logrank) test = 13.72 on 2 df, p=0.001
surv\, 12/ 114 \,
```

```
> ci.exp(c0)exp(Est.) 2.5% 97.5%
sexW 0.5880028 0.4237178 0.8159848
> ci.exp(c1)exp(Est.) 2.5% 97.5%
sexW 0.598566 0.4310936 0.8310985
age 1.017191 0.9989686 1.0357467
```
What do these estimates mean?

$$
\lambda(t, x) = \lambda_0(t) \exp(\beta_1 x_1 + \beta_2 x_2)
$$

Where is  $\beta_1$  ? Where is  $\beta_2$  ? Where is  $\lambda_0(t)$  ? What is the mortality RR for a 10 year age difference?

 $_{13/114}$  and the state of the state of the state of the state of the state of the state of the state of the state of the state of the state of the state of the state of the state of the state of the state of the state o

If mortality is assumed constant  $(\lambda(t) = \lambda)$ , then the likelihood for the Cox-model is equivalent to a Poisson likelihood, which can be fitted using the poisreg family from the  $Epi$  package:

```
> ?poisreg
> p1 \leq -g \ln(c \text{bind}(status == 2, time) \approx sex + age,+ family = poisreg,
+ data = 1ung)
> ci.exp(p1) # Poisson
           exp(Est.) 2.5% 97.5%
(Intercept) 0.03255152 0.01029228 0.1029511
sexW 0.61820515 0.44555636 0.8577537
age 1.01574132 0.99777446 1.0340317
> ci. exp(c1) # Coxexp(Est.) 2.5% 97.5%
sexW 0.598566 0.4310936 0.8310985
age 1.017191 0.9989686 1.0357467
```
 $_{14/114}$  and the state of the state of the state of the state of the state of the state of the state of the state of the state of the state of the state of the state of the state of the state of the state of the state o

Sex and age effects are quite close between the Poisson and the Cox models.

Poisson model has an intercept term, the estimate of the (assumed) constant underlying mortality.

The risk time part of the response (second argument in the cbind) was entered in units of months (remember we rescaled in the beginning?), the (Intercept) (taken from the ci.exp) is a rate per 1 person-month.

What age and sex does the (Intercept) refer to?

```
> ci.exp(p1) # Poisson
            exp(Est.) 2.5% 97.5%
(Intercept) 0.03255152 0.01029228 0.1029511
sexW 0.61820515 0.44555636 0.8577537
           age 1.01574132 0.99777446 1.0340317
```
#### poisreg and poisson poisreg  $cbind(d,y)$   $\sim$  ...  $> p1 \leq glm(clind(status == 2, time) \approx sex + age,$ +  $f_{\text{amily}} = \text{poisreg},$ <br>  $\begin{array}{c} \text{at } t \\ \text{at } t \end{array}$  $data = 1$ ung) poisson d  $\tilde{ }$  ... + offset(log(y))  $> px \leq glm(status == 2 \text{ sex} + age + offset(log(time)),$ +  $f_{\text{amily}} = \text{poisson},$ <br>+  $\begin{array}{c} \text{density} = \text{poisson}, \\ \text{data} = \text{lung} \end{array}$  $\frac{1}{\text{data}} = \frac{1}{\text{lung}}$  $>$  ## or:  $> px < - glm(status == 2$   $\sim$  sex + age, +  $\int$  offset =  $\log(\text{time})$ , + family = poisson,  $data = 1$ ung)

surv 16/ 114

# Representation of follow-up: Lexis object

 $> L1$  <- Lexis (exit = list (tfl = time).  $exit.status = factor(status,$ +  $leve1s = 1:2,$ <br> $1abe1s = c("4)$ + labels = c("Alive","Dead")),  $data = lung)$ NOTE: entry.status has been set to "Alive" for all. NOTE: entry is assumed to be 0 on the tfl timescale.  $>$  head(L1) tfl lex.dur lex.Cst lex.Xst lex.id inst time status age sex ph.ecog 1 0 10.053388 Alive Dead 1 3 10.053388 2 74 M 1 2 0 14.948665 Alive Dead 2 3 14.948665 2 68 M 0 3 0 33.182752 Alive Alive 3 3 33.182752 1 56 M 0 4 0 6.899384 Alive Dead 4 5 6.899384 2 57 M 1 5 0 29.010267 Alive Dead 5 1 29.010267 2 60 M 0 6 0 33.577002 Alive Alive 6 12 33.577002 1 74 M 1 ph.karno pat.karno meal.cal wt.loss 1 90 100 1175 NA<br>2 90 90 1225 15 2 90 90 1225 15 3 90 90 MA 15<br>
surv 4 90 60 1150 11 60 11  $s$ urv 17/ 114 00 60 60 11 50 11 114 1150 1150 1160 117/ 114

# New variables in a Lexis object

- tfl: time from lung cancer at the time of entry, therefore it is 0 for all persons; the entry time is 0 from the entry time. But it defines a timescale.
- lex.dur: the **length** of time a person is in state lex.Cst, here measured in months, because time is.
- lex.Cst: Current state, the state in which the lex.dur time is spent.
- lex.Xst: eXit state, the state to which the person moves after the lex.dur time in lex.Cst.
	- lex.id: an id of each record in the source dataset. Can be explicitly set by  $id=$ .

#### Lexis object: Overview of follow-up

#### Overkill?

The point is that the machinery generalizes to multistate data.

```
> summary(Ll)
Transitions:
     To
From Alive Dead Records: Events: Risk time: Persons:<br>Alive 63 165 228 165 2286.42 228
                                    165 2286.42
```
What is the average follow-up time for persons?

surv 19/ 114

```
> boxes(L1, boxpos = TRUE, scale.Y = 12, digits.R = 2)
```
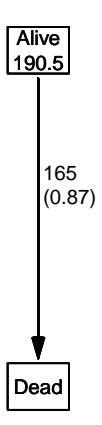

Explain the numbers in the graph.

surv $\,$  20/ 114  $\,$ 

Cox model using the Lexis-specific variables:

```
> c1 \leq -\cosh(Surv(tf1, t))+ \text{tr}1 + \text{lex.} \text{dur},<br>+ \text{lex } \text{Xst} == \text{"De}+ lex.Xst == "Dead") * sex + age,<br>data = [1]data = L1Surv(from-time, to-time, event indicator)
Using the Lexis features:
> cL <- coxph.Lexis(Ll, tfl ~ sex + age)
survival::coxph analysis of Lexis object Ll:
Rates for the transition Alive->Dead
Baseline timescale: tfl
> round(cbind(ci.exp(cL),
+ ci.exp(cl)), 3)
     exp(Est.) 2.5% 97.5% exp(Est.) 2.5% 97.5%
sexW 0.599 0.431 0.831 0.599 0.431 0.831<br>age 1.017 0.999 1.036 1.017 0.999 1.036
age 1.017 0.999 1.036
```
The crude Poisson model:

```
> pc \leq glm(clind(lex.Xst == "Dead", lex.dur) " sex + age,+ family = poisreg,<br>+ data = 11)
              data = L1)
```
or even simpler, by using the Lexis features:

```
> pL <- glm.Lexis(Ll, ~ sex + age)
stats::glm Poisson analysis of Lexis object Ll with log link:
Rates for the transition: Alive->Dead
> round(cbind(ci.exp(pL),
+ ci.exp(pc)), 3)
           exp(Est.) 2.5% 97.5% exp(Est.) 2.5% 97.5%
(Intercept) 0.033 0.010 0.103 0.033 0.010 0.103<br>sexW 0.618 0.446 0.858 0.618 0.446 0.858
sexW 0.618 0.446 0.858 0.618 0.446 0.858
age 1.016 0.998 1.034 1.016 0.998 1.034
```
surv $\,$  22/ 114  $\,$ 

# Poisson and Cox model

The crude Poisson model is a Cox-model with the (quite brutal) assumption that baseline rate is constant over time.

But results are similar:

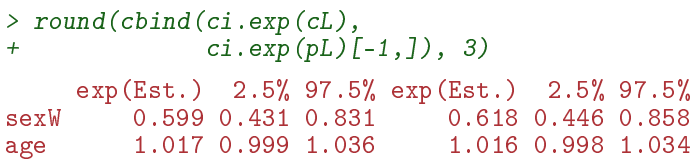

 $s$ urv $\frac{23}{114}$ 

#### Likelihood and records

Suppose a person is alive from  $t_e$  (entry) to  $t_x$  (exit) and that the person's status at  $t_x$  is  $d$ , where  $d = 0$  means alive and  $d = 1$  means dead. If we choose, say, two time points,  $t_1, t_2$  between  $t_e$  and  $t_x$ , standard use of conditional probability (formally, repeated use of Bayes' formula) gives

$$
P\{d \text{ at } t_x \mid \text{entry at } t_e\} = P\{\text{survive } (t_e, t_1] \mid \text{alive at } t_e\} \times P\{\text{survive } (t_1, t_2] \mid \text{alive at } t_1\} \times P\{\text{survive } (t_2, t_3] \mid \text{alive at } t_2\} \times P\{d \text{ at } t_x \mid \text{alive at } t_3\}
$$

# Rates and likelihood

For a start assume that the mortality is constant over time  $\lambda(t) = \lambda$ :

$$
\begin{aligned} \text{P} \left\{ \text{death during } (t, t + h] \right\} &\approx \lambda h \\ \Rightarrow \text{P} \left\{ \text{survive } (t, t + h] \right\} &\approx 1 - \lambda h \end{aligned} \tag{1}
$$

where the approximation gets better the smaller  $h$  is.

xsurv 25/ 114

# Dividing follow-up time

- ▶ Survival for a time span:  $y = t_x t_e$
- $\blacktriangleright$  Subdivided in  $N$  intervals, each of length  $h = y/N$
- $\blacktriangleright$  Survival probability for the entire span from  $t_e$  to  $t_x$  is the product of probabilities of surviving each of the small intervals, conditional on being alive at the beginning each interval:

P {survive 
$$
t_e
$$
 to  $t_x$ }  $\approx (1 - \lambda h)^N = \left(1 - \frac{\lambda y}{N}\right)^N$ 

xsurv 26/ 114

#### Dividing follow-up time

- ▶ From mathematics it is known that  $(1 + x/n)^n \to \exp(x)$  as  $n \to \infty$  (some define  $\exp(x)$  this way).
- $\triangleright$  So if we divide the time span y in small pieces we will have that  $N \to \infty$ :

$$
P\left\{\text{survive } t_e \text{ to } t_x\right\} \approx \left(1 - \frac{\lambda y}{N}\right)^N \to \exp(-\lambda y), \quad N \to \infty
$$
\n
$$
\tag{2}
$$

▶ The contribution to the likelihood from a person observed for a time span of length y is  $\exp(-\lambda y)$ , and the contribution to the log-likelihood is therefore  $-\lambda y$ .

# Dividing follow-up time

- ▶ A person dying at the end of the last interval, the contribution to the likelihood from the last interval will be
- $\blacktriangleright$  the probability surviving till just before the end of the interval.
- $\blacktriangleright$  multiplied by
- **►** the probability of dying in the last tiny instant (of length  $\epsilon$ ) of the interval
- $\triangleright$  The probability of dying in this tiny instant is  $\lambda \epsilon$
- ▶ log-likelihood contribution from this last instant is  $\log(\lambda \epsilon) = \log(\lambda) + \log(\epsilon).$

xsurv 28/ 114

# Total likelihood

The total likelihood for one person is the product of all these terms from the follow-up intervals  $(i)$  for the person; and the log-likelihood  $(\ell)$  is therefore:

$$
\ell(\lambda) = -\lambda \sum_{i} y_i + \sum_{i} d_i \log(\lambda) + \sum_{i} d_i \log(\epsilon)
$$

$$
= \sum_{i} (d_i \log(\lambda) - \lambda y_i) + \sum_{i} d_i \log(\epsilon)
$$

The last term does not depend on  $\lambda$ , so can be ignored

xsurv 29/ 114

| y                                                        | d                                 |       |       |
|----------------------------------------------------------|-----------------------------------|-------|-------|
| $t_e$                                                    | $t_1$                             | $t_2$ | $t_x$ |
| $y_1$                                                    | $y_2$                             | $y_3$ |       |
| Probability                                              | $log-Likelihood$                  |       |       |
| $P(d \text{ at } t_x   \text{entry } t_e)$               | $d \log(\lambda) - \lambda y$     |       |       |
| $= P(\text{surv } t_e \to t_1   \text{entry } t_e)$      | $= 0 \log(\lambda) - \lambda y_1$ |       |       |
| $\times P(\text{surv } t_1 \to t_2   \text{entry } t_1)$ | $+ 0 \log(\lambda) - \lambda y_2$ |       |       |
| $\times P(d \text{ at } t_x   \text{entry } t_2)$        | $+ d \log(\lambda) - \lambda y_3$ |       |       |

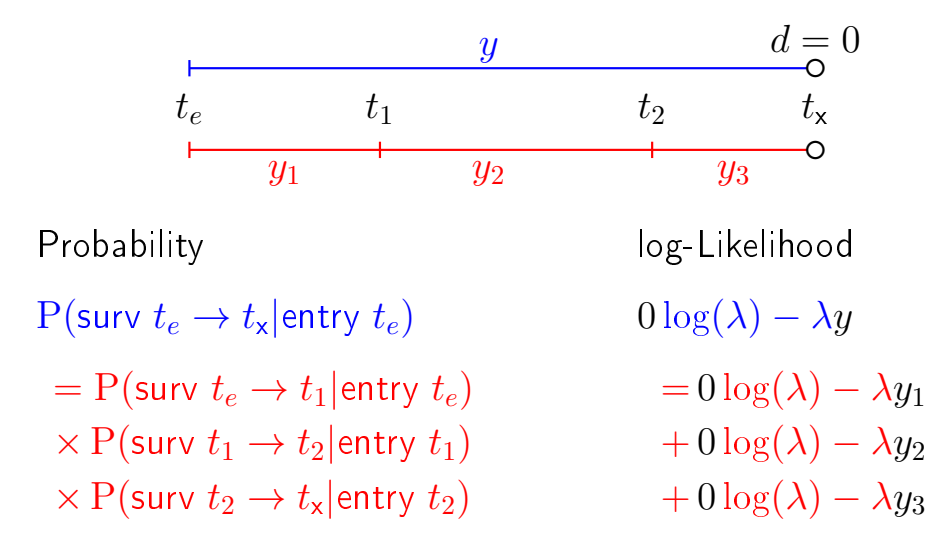

 $\frac{31}{114}$  xsurv

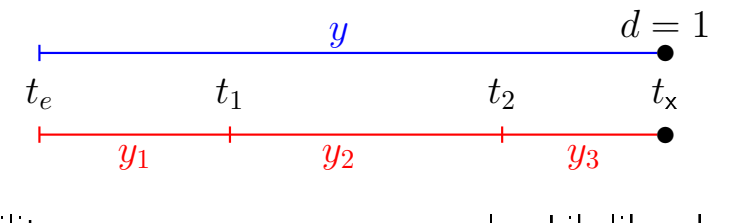

Probability log-Likelihood P(event at  $t_x$ |entry  $t_e$ ) 1 log( $\lambda$ ) –  $\lambda y$ = P(surv  $t_e \rightarrow t_1$  |entry  $t_e$ ) =  $0 \log(\lambda) - \lambda y_1$ <br>  $\times$  P(surv  $t_1 \rightarrow t_2$  |entry  $t_1$ ) +  $0 \log(\lambda) - \lambda y_2$  $\times$  P(surv  $t_1$  →  $t_2$ |entry  $t_1$ ) + 0 log( $\lambda$ )  $\rightarrow \lambda y_2$ <br> $\times$  P(event at  $t_2$ |entry  $t_2$ ) + 1 log( $\lambda$ )  $\rightarrow \lambda y_3$  $\times$  P(event at  $t_{\rm x}$  entry  $t_2$ )

 $\,$ xsurv $\,$ 32/ $\,$ 114 $\,$ 

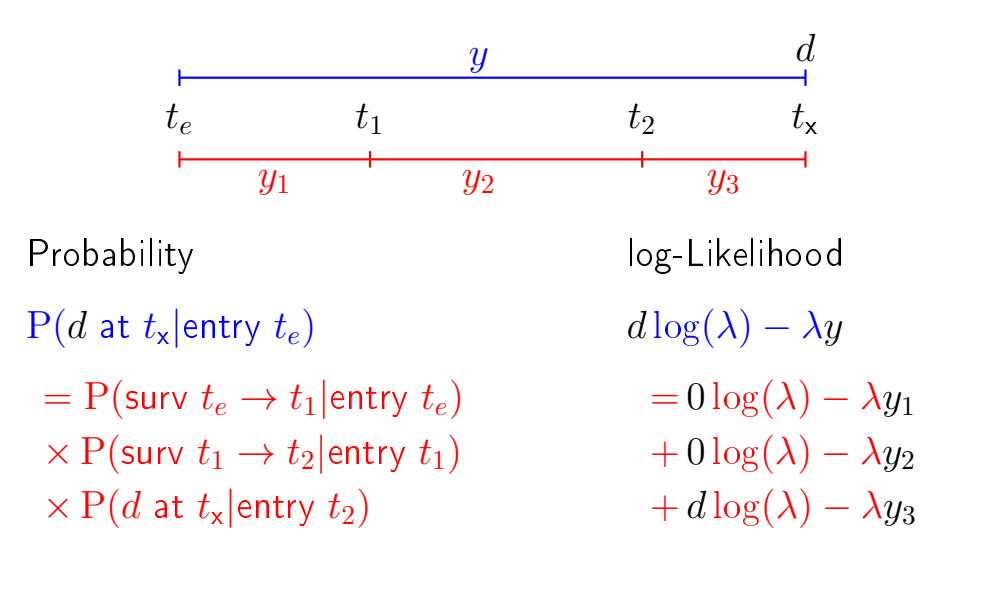

xsurv 33/ 114

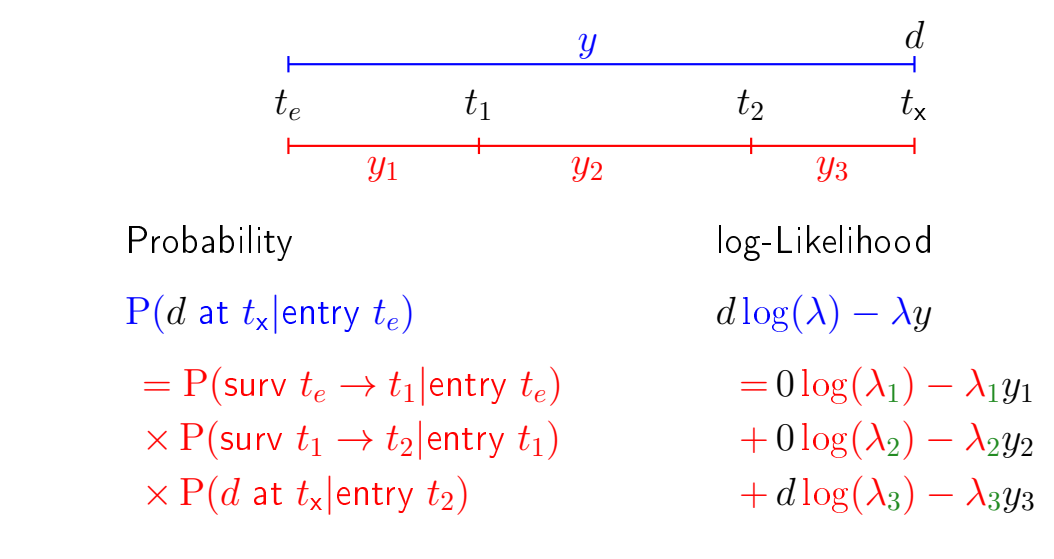

— allows different rates  $(\lambda_i)$  in each interval

xsurv 34/ 114

# Baseline hazard: splitting time

```
> SI <- splitMulti(L1, tfl = 0:36)
> summary (L1)Transitions:
To<br>From Alive Dead
                      Records: Events: Risk time: Persons:<br>228 165 2286.42 228
  Alive 63 165
> summary(Sl)
Transitions:
To<br>From Alive Dead
                       Records: Events: Risk time: Persons:<br>2399 165 2286.42 228
  Alive 2234 165
```
What happended to no. records?

What happended to amount of risk time?

What happended to no. events?

surv 35/ 114

 $>$  wh  $\leq$  names(L1)[1:10] # names of variables in some order  $> subset(L1, lex.id == 10)[, wh]$ tfl lex.dur lex.Cst lex.Xst lex.id inst time status age sex<br>0 5.453799 Alive Dead 10 7 5.453799 2 61 M 10 0 5.453799 Alive Dead 10 7 5.453799 2 61 M  $> subset(S1, lex.id == 10)[, wh]$ tfl lex.dur lex.Cst lex.Xst lex.id inst time status age sex<br>0 1.0000000 Alive Alive 10 7 5.453799 2 61 M<br>1 1.0000000 Alive Alive 10 7 5.453799 2 61 M<br>2 1.0000000 Alive Alive 10 7 5.453799 2 61 M 163 0 1.0000000 Alive Alive 10 7 5.453799 2 61 M 164 1 1.0000000 Alive Alive 10 7 5.453799 2 61 M 165 2 1.0000000 Alive Alive 10 7 5.453799 2 61 M 166 3 1.0000000 Alive Alive 10 7 5.453799 2 61 M 167 4 1.0000000 Alive Alive 10 7 5.453799 2 61 M 5 0.4537988

In S1 each record now represents a small interval of follow-up for a person, so each person has many records.

#### Natural splines for baseline hazard

```
> ps <- glm(cbind(lex.Xst == "Dead", lex.dur)
+ \sim Ns(tfl, knots = seq(0, 36, 12)) + sex + age,<br>+ family = poisres
+ family = poisreg,<br>+ data = Sl)
            data = 51)
or even simpler:
> ps \leq glm.Lexis(Sl, "Ns(tfl, knots = seq(0, 36, 12)) + sex + age)stats::glm Poisson analysis of Lexis object Sl with log link:
Rates for the transition: Alive->Dead
> ci.exp(ps)
                              exp(Est.) 2.5% 97.5%
(Intercept) 0.0189837 0.005700814 0.06321569
Ns(tfl, knots = seq(0, 36, 12))1 2.4038681 0.809442081 7.13896863
Ns(tfl, knots = seq(0, 36, 12))2 4.1500822 0.436273089 39.47798357
Ns(tfl, knots = seq(0, 36, 12))3 0.8398973 0.043928614 16.05849662
sexW 0.5987171 0.431232662 0.83124998
age 1.0165872 0.998377104 1.03512945
```
surv 37/114

Comparing with estimates from the Cox-model and from the model with constant baseline:

```
> round(cbind(ci.exp(cl),
+ ci.exp(ps, subset = c("sex","age")),
               ci. exp(pc, subset = c("sex", "age"))), 3)exp(Est.) 2.5% 97.5% exp(Est.) 2.5% 97.5% exp(Est.) 2.5% 97.5%
sexW 0.599 0.431 0.831 0.599 0.431 0.831 0.618 0.446 0.858<br>age 1.017 0.999 1.036 1.017 0.998 1.035 1.016 0.998 1.034
                                  1.017 0.998 1.035
```
surv 38/114

#### But where is the baseline hazard?

ps is a model for the hazard so we can predict the value of it at defined values for the covariates in the model:

```
> prf \leftarrow data frame(tf1 = seq(0, 30, 0.2)),+ \begin{array}{ccc} 1 & \text{sex} & = & "W^n, \\ + & \text{sex} & = & 60 \end{array}age = 60)
```
We can over-plot with the predicted rates from the model where mortality rates are constant, the only change is the model (pc instead of ps):

```
> matshade(prf$tfl, ci.pred(ps, prf),
          plot = TRUE, log = "y", 1wd = 3)> matshade(prf$tfl, ci.pred(pc, prf), lty = 3, lwd = 3)
```
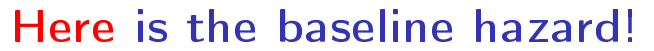

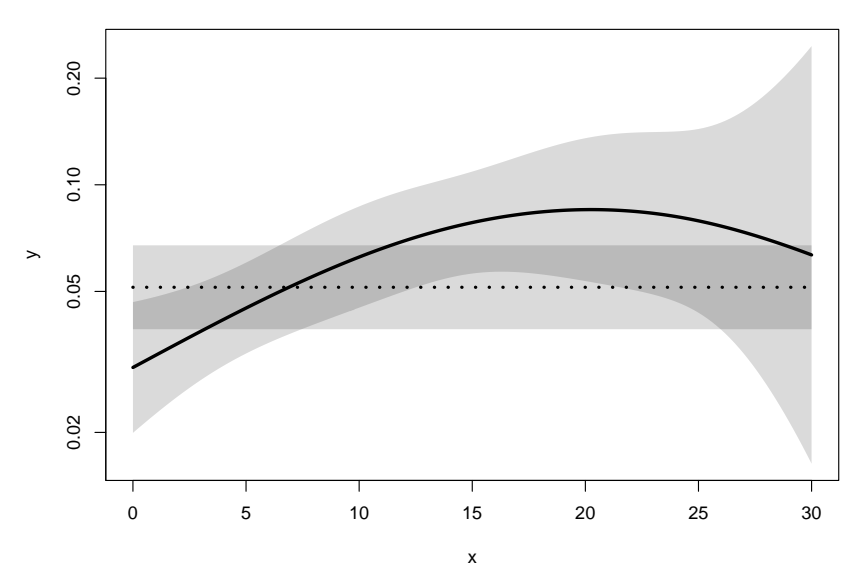

surv What are the units on the y-axis? Describe the mortality rates  $40/114$ 

# Survival function and hazard function

$$
S(t) = \exp(-\int_0^t \lambda(u) \, \mathrm{d}u)
$$

Simple, but the CI for  $S(t)$  not so simple...

Implemented in the ci.surv function

Arguments: 1:model, 2:prediction data frame, 3:equidistance

Prediction data frame must correspond to a sequence of equidistant time points:

```
> matshade(prf$tfl, ci.surv(ps, prf, int1 = 0.2),
          plot = TRUE, ylim = 0:1, lwd = 3)> lines(prf$tfl, ci.surv(pc, prf, intl = 0.2)[,1], col="blue")
> lines(survfit(c1, newdata = data.frame(sex = "W", age = 60)),
       1wd = 2, 1ty = 1, col="magenta")
```
surv $\frac{41}{114}$ 

# Survival functions

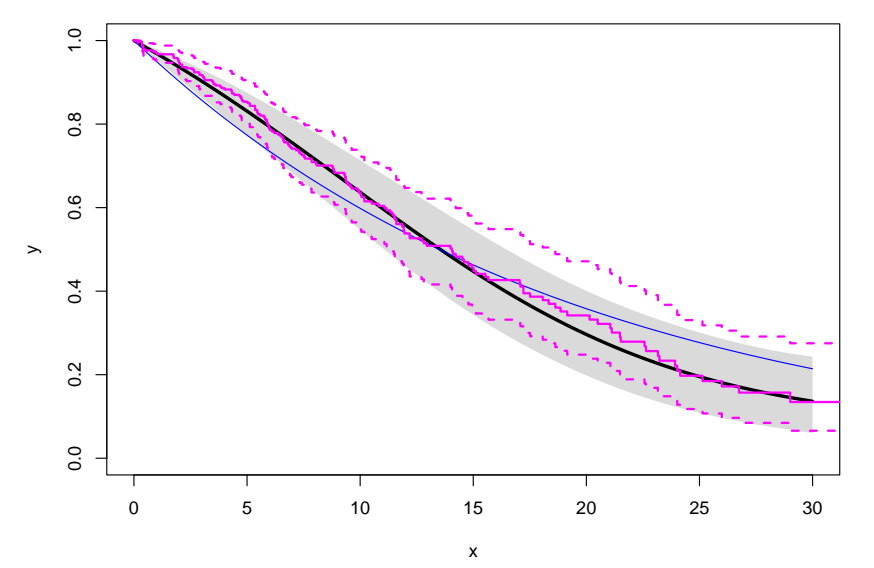

# Hazard and survival functions

```
> par(mfrow = c(1,2), mar=c(3,3,1,1), mgp=c(3,1,0)/1.6)
\rightarrow #
> # hazard scale
> matshade(prf$tfl, ci.pred(ps, prf),<br>+ r = TRIF log = "r'' lu
+ plot = TRUE, log = "y", 1wd = 3)<br>> matshade(prf$tfl. ci.pred(pc. prf). ltv =
> matshade(prf$tfl, ci.pred(pc, prf), lty = 3, lwd = 3)<br>> #
> #<br>> #
> # survival
 matshade(prf$tf1, ci.surv(ps, prf, int1 = 0.2),+ plot = TRUE, ylim = 0:1, lwd = 3)
> lines(survfit(c1, newdata = data.frame(sex = "W", age = 60)),
+ col = "forestgreen", lwd = 3, conf.int = FALSE)
> lines(survfit(c1, newdata = data.frame(sex = "W", age = 60)),
+ col = "forestgreen", lwd = 1, lty = 1)
```
surv $\frac{43}{114}$ 

# Hazard and survival functions

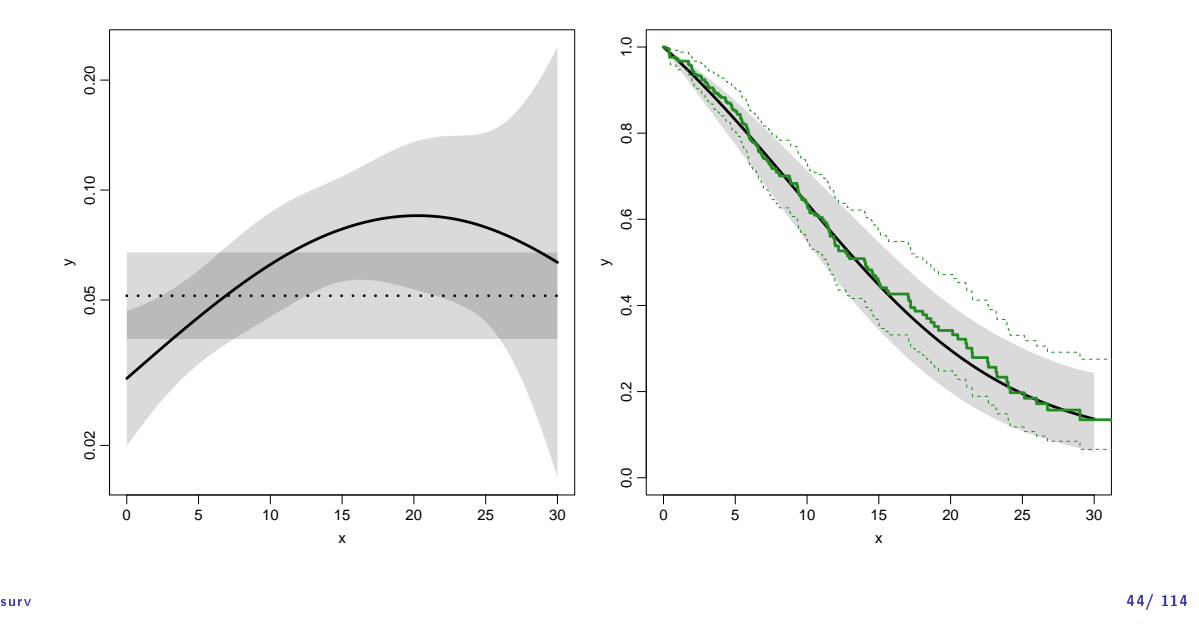

#### K-M estimator and smooth Poisson model

Kaplan-Meier estimator and compared to survival from corresponding Poisson-model, which is one with time  $(tf1)$  as the only covariate:

```
> par(mfrow=c(1,2))<br>> nk \leq glm(chind(1,2))> pk <- glm(cbind(lex.Xst == "Dead",<br>+ \frac{1}{2}lex.dur) ~ Ns(tfl.
+ lex.dur) ~ Ns(tfl, knots = seq(0, 36, 12)),<br>+ family = poisres
             family = poisreg,+ data = 51)> # hazard
> matshade(prf$tfl, ci.pred(pk, prf),
+ plot = TRUE, log = "y", 1wd = 3, ylim = c(0.01,1)> # survival from smooth model
> matshade(prf$tfl, ci.surv(pk, prf, intl = 0.2) ,
            plot = TRUE, 1wd = 3, ylim = 0:1)> # K-M estimator
> lines(km, lwd = 2)
```
# K-M estimator and smooth Poisson model

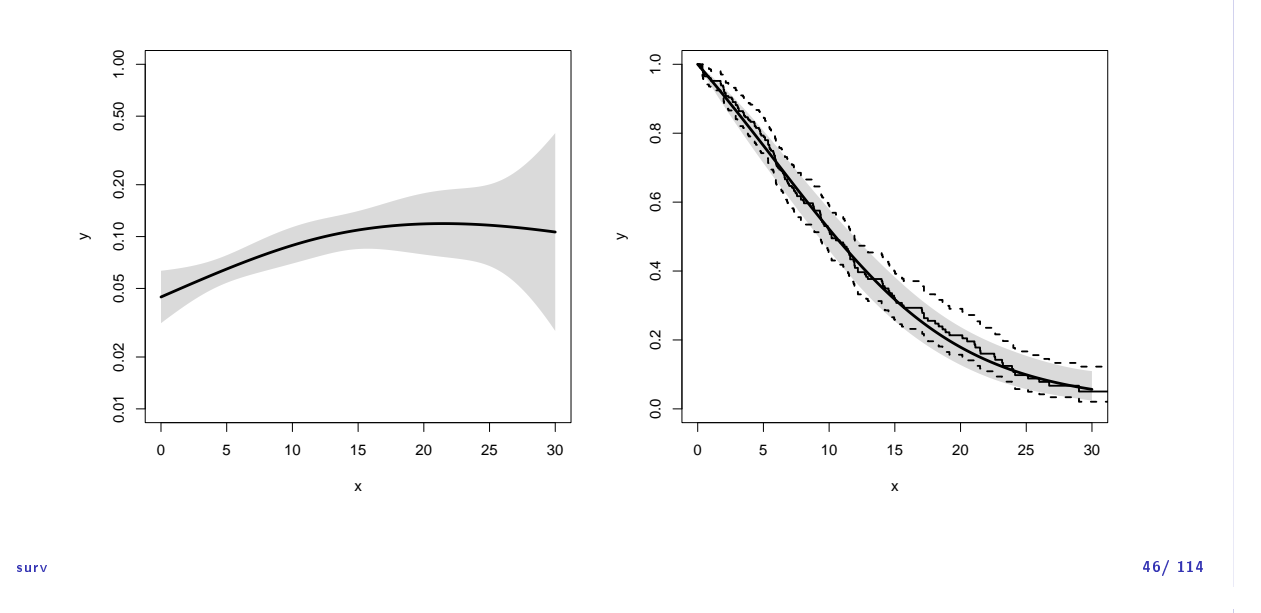

#### K-M estimator and smooth Poisson model

We can explore how the tightness of the knots in the smooth model influence the underlying hazard and the resulting survival function:

```
> zz <- function(dk) # distance between knots
      + {
      + par(mfrow=c(1,2))
      + kn <- seq(0, 36, dk)
      + pk \leftarrow glm(cbind(lex.Xst == "Dead",\begin{bmatrix} 1 & 0 & 0 & 0 \\ 0 & 0 & 0 & 0 \\ 0 & 0 & 0 & 0 \\ 0 & 0 & 0 & 0 \\ 0 & 0 & 0 & 0 \\ 0 & 0 & 0 & 0 \\ 0 & 0 & 0 & 0 \\ 0 & 0 & 0 & 0 \\ 0 & 0 & 0 & 0 \\ 0 & 0 & 0 & 0 \\ 0 & 0 & 0 & 0 \\ 0 & 0 & 0 & 0 \\ 0 & 0 & 0 & 0 \\ 0 & 0 & 0 & 0 \\ 0 & 0 & 0 & 0 & 0 \\ 0 & 0 & 0 & 0 & 0 \\ 0 & 0 & 0 & 0 & 0 \\ family = poisreg,+ data = S1<br>+ matshade(prf$tfl ci p
        matshade(prf$tf1, ci.pred(pk, prf),+ p_{\text{dot}} = \text{TRUE}, \text{log} = "y", \text{ lwd} = 3, \text{ ylim} = c(0.01, 1))+ rug(kn, \text{1wd=3})+
      + matshade(prfftfl, ci.surv(pk, prf, int1 = 0.2),
      + p_{\text{lot}} = \text{TRUE}, \text{ 1wd } = 3, \text{ ylim } = 0:1+ lines(km, lwd = 2, col = "forestgreen")
     + }<br>> zz(12)\frac{1}{2} surv \frac{1}{2} 2\frac{1}{2} 47/ 114
```
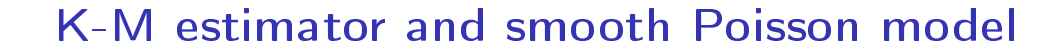

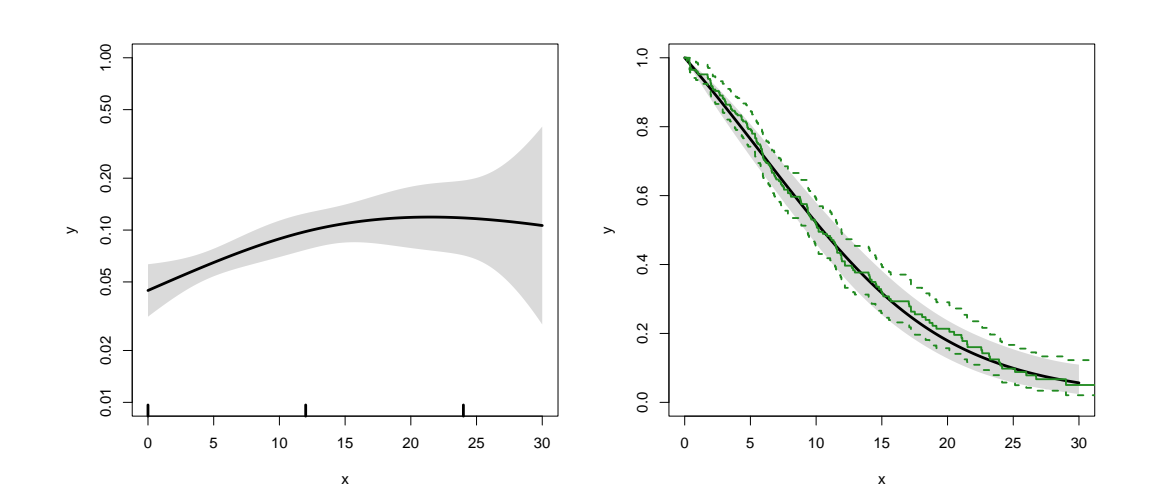

# K-M estimator and smooth Poisson model

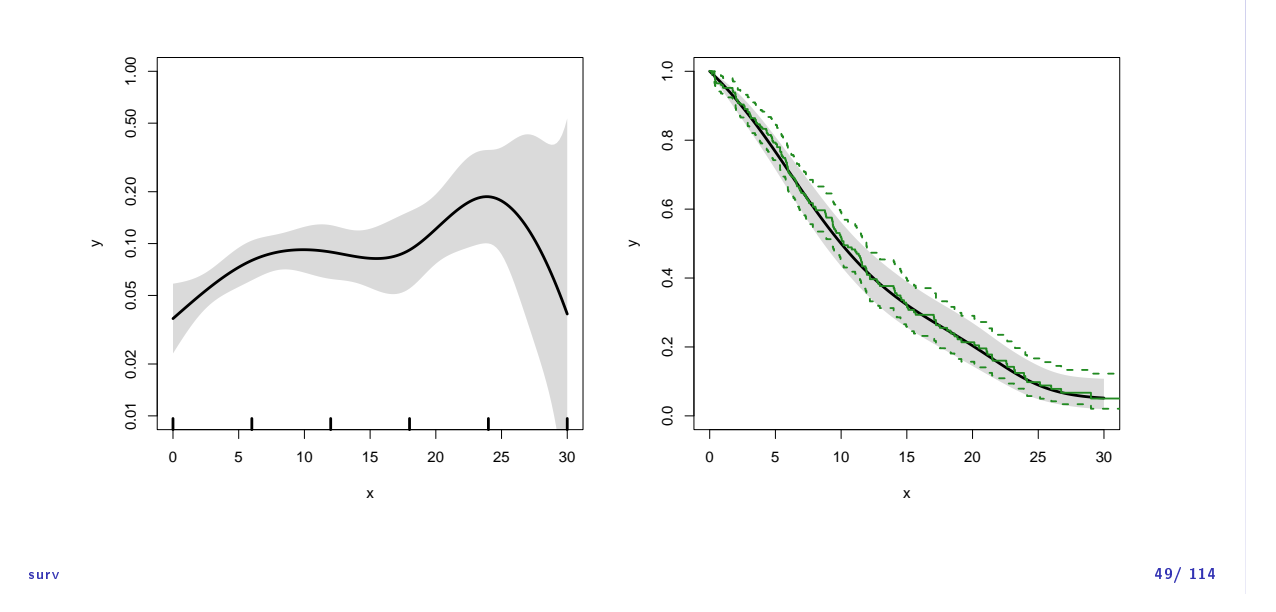

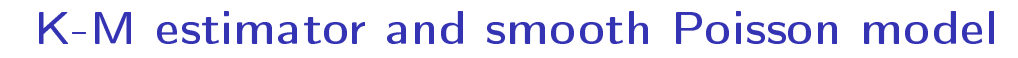

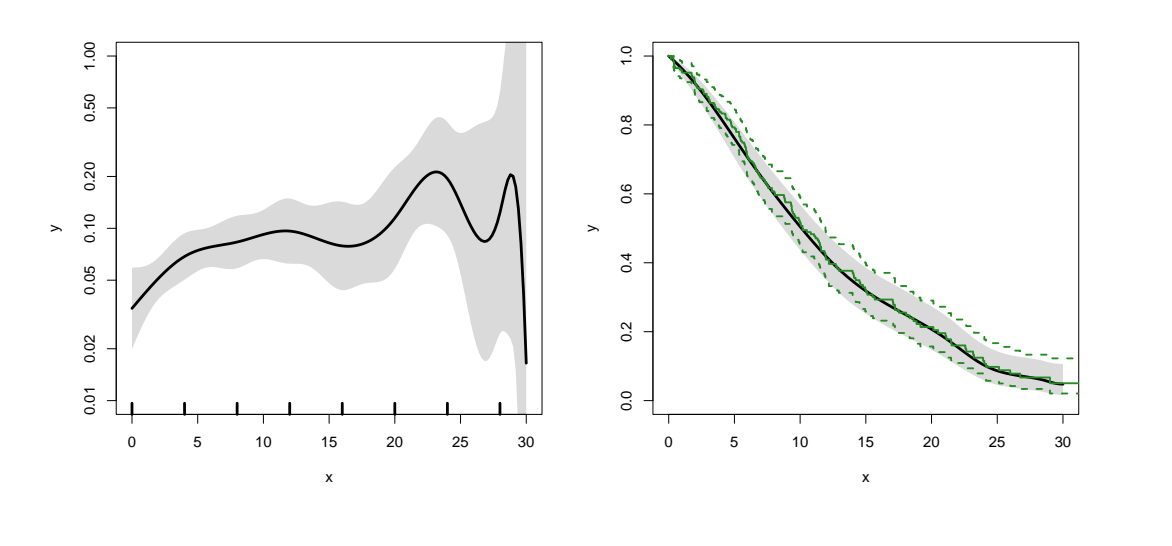

surv $50/114$ 

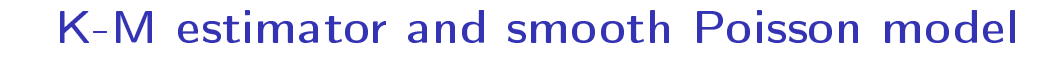

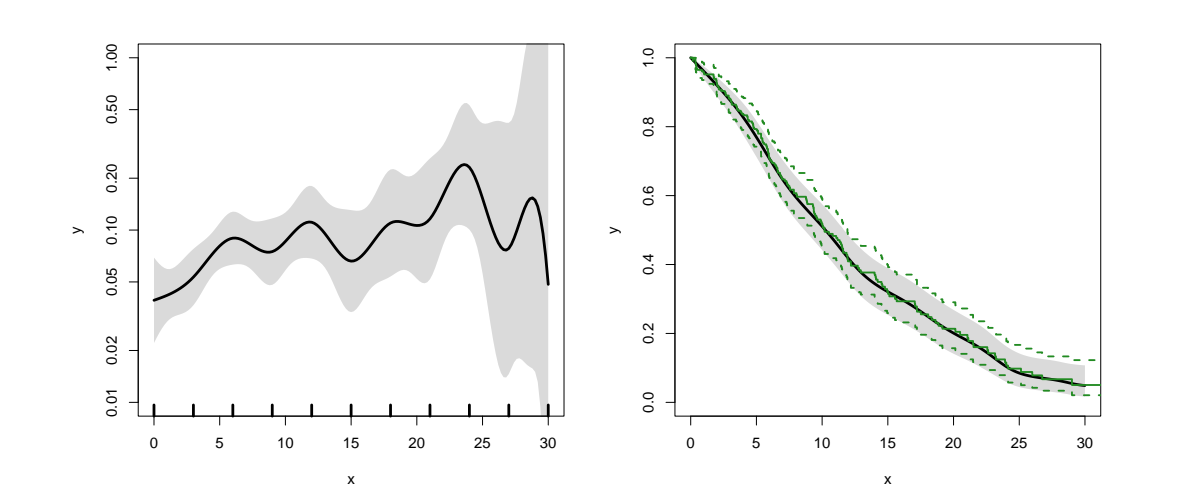

# K-M estimator and smooth Poisson model

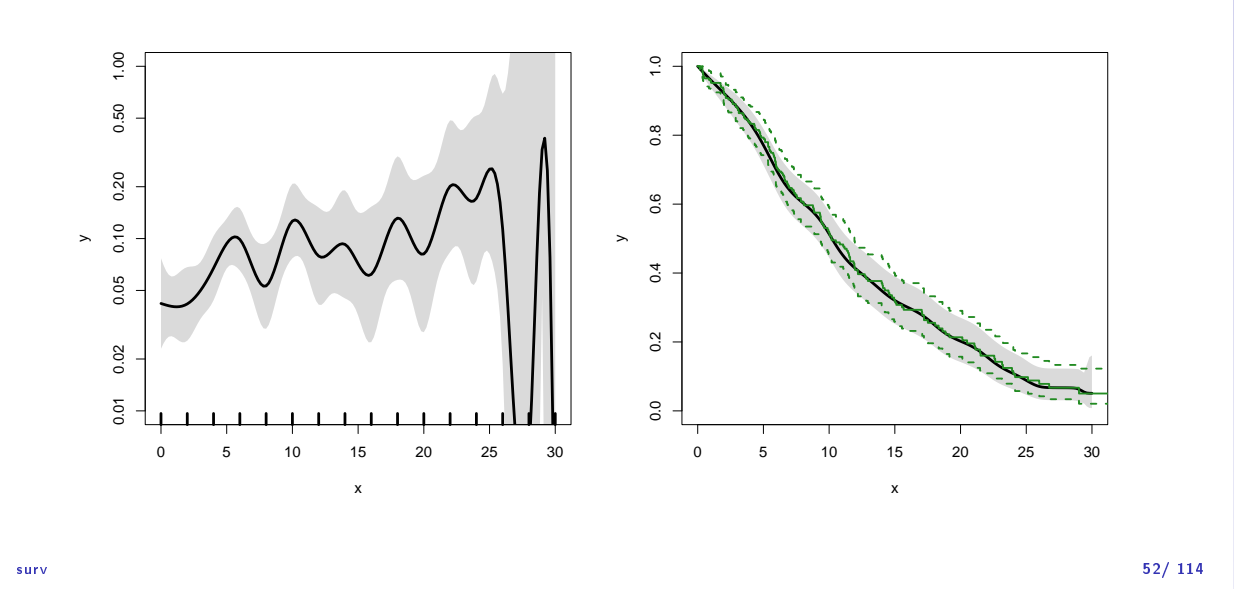

# K-M estimator and smooth Poisson model

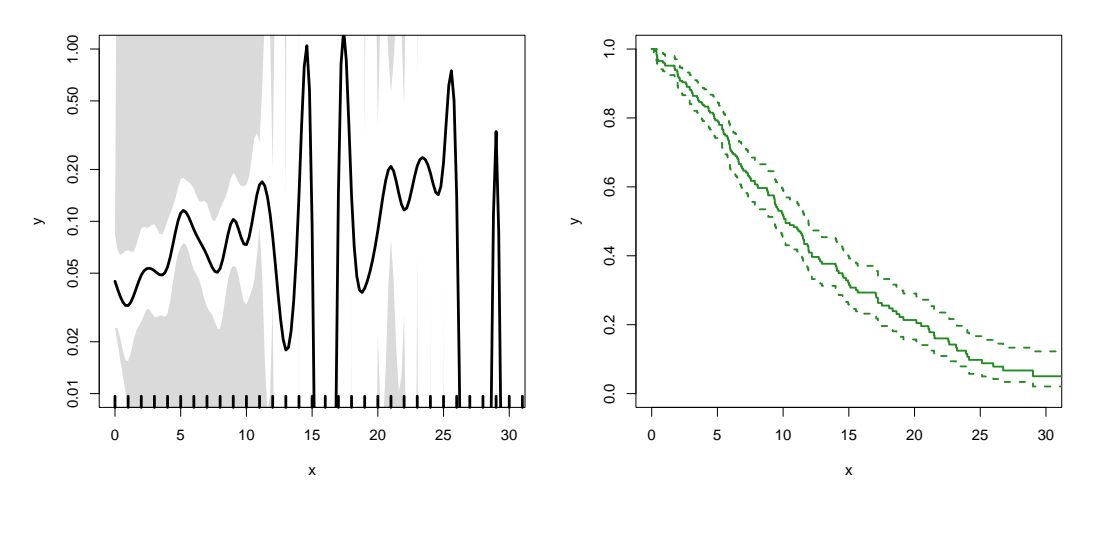

surv $53/\ 114$ 

# Survival analysis summary

- ▶ 1 to 1 correspondence between hazard function and survival function
- ▶ K-M and Cox use a very detailed baseline hazard (omits it)
- ▶ Smooth parametric hazard function more credible:
	- $\blacktriangleright$  Define Lexis object
	- ▶ Split along time
	- ▶ Fit Poisson model
	- ▶ Prediction data frame
	- ▶ ci.pred to get baseline rates
	- ▶ ci.surv to get baseline survival

```
> data(lung)
   > lung$sex <- factor(lung$sex, labels=c("M", "F"))
   > Lx \leq- Lexis (exit = list (tfe=time)
   + exit.status = factor(status,labels = c("Alive", "Dead")),
                data = lung)> sL \leq splitMulti(Lx, tfe=seq(0, 1200, 10))
   Smooth parametric hazard function
   > m0 \leq glm.Lexis(sL, "Ns(tfe, knots = seq(0, 1000, 200)) + sex + age)Prediction data frame
   > nd <- data.frame(tfe = seq(0, 900, 20) + 10, sex = "M", age = 65)
   Predictions
   > rate <- ci.pred(m0, nd) * 365.25 # per year, not per day
   > surv \langle -\; c\,i.\,{\rm surv}(m0,\;nd,\;int\; =\; 20)Plot the rates
   > matshade(nd$tfe, rate, log = "y", plot = TRUE)
   Plot the survival function
   > matshade(nd$tfe - 10, surv, ylim = c(0, 1), plot = TRUE)
surv 55/114
```
#### Survival data

Persons enter the study at some date. Persons exit at a later date, either dead or alive.

Observation:

Actual time span to death ("event")

or

Some time alive ("at least this  $long"$ )

surv-rate 56/ 114

#### Examples of time-to-event measurements

- ▶ Time from diagnosis of cancer to death.
- ▶ Time from randomisation to death in a cancer clinical trial
- ▶ Time from HIV infection to AIDS.
- ▶ Time from marriage to 1st child birth.
- ▶ Time from marriage to divorce.
- $\blacktriangleright$  Time to re-offending after being released from jail

Each line a person

Each blob a death

Study ended at 31 Dec. 2003

surv-rate 58/ 114

Ordered by date of entry

Most likely the order in your database.

surv-rate 59/ 114

Timescale changed to "Time since diagnosis".

Patients ordered by survival time.

surv-rate 61/ 114

Survival times grouped into bands of survival.

surv-rate 62/ 114

Patients ordered by survival status within each band.

#### Survival after Cervix cancer

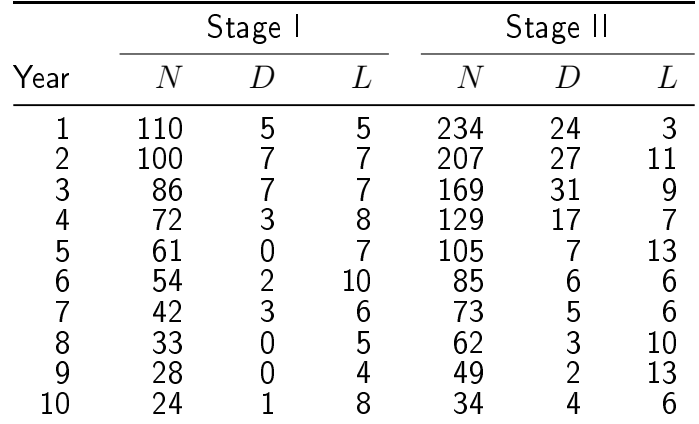

Life-table estimator of death probability:  $D/(N - L/2)$ 

Estimated risk of death in year 1 for Stage I women is  $5/107.5 = 0.0465$ 

Estimated 1 year survival is  $1 - 0.0465 = 0.9535$ 

#### Survival after Cervix cancer

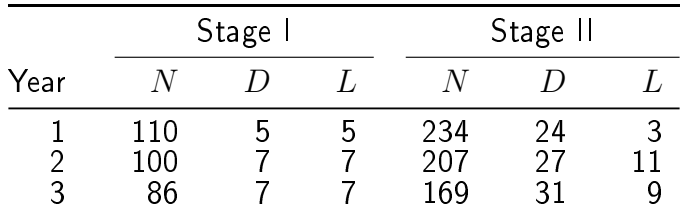

Estimated risk in year 1 for Stage I women is  $5/107.5 = 0.0465$ Estimated risk in year 2 for Stage I women is  $7/96.5 = 0.0725$ Estimated risk in year 3 for Stage I women is  $7/82.5 = 0.0848$ 

Estimated 1 year survival is  $1 - 0.0465 = 0.9535$ Estimated 2 year survival is  $0.9535 \times (1 - 0.0725) = 0.8843$ Estimated 3 year survival is  $0.8843 \times (1 - 0.0848) = 0.8093$ 

This is the life-table estimator.

surv-rate 65/ 114

- $\blacktriangleright$  No need to use 1 year intervals
- ▶ Very small intervals will leave at most 1 censoring or 1 death in each
- Interval with 1 death and  $n_t$  persons at risk:  $P\{\text{Death}\}=1/n_t$
- ▶ corresponding death probability  $(n_t 1)/n_t$
- $\blacktriangleright$  if you multiply these over times with event:

$$
S(t) = \prod_{t \text{ with event}} (n_t - 1) / n_t
$$

#### ... you have the  $Kaplan-Meier$  estimator

▶ looks complicated bút just a question of book keeping

```
> library(survival)
   > library(Epi)
   > library(popEpi)
   > # popEpi::splitMulti returns a data.frame rather than a data.table
   > options("popEpi.datatable" = FALSE)
   > library(tidyverse)
   > clear()
   > data(DMlate)
   > # str(DMlate)
   > set.seed(1952)
   > DMlate <- DMlate[sample(1:nrow(DMlate), 2000),]
   > str(DMlate)
   'data.frame': 2000 obs. of 7 variables:
    $ sex : Factor w/ 2 levels "M", "F": 2 1 2 1 1 1 1 1 1 1 ...
    $ dobth: num 1964 1944 1957 1952 1952 ...
    $ dodm : num 2003 2006 2008 2007 2003 ...
    $ dodth: num NA NA NA NA NA NA NA NA NA NA ...
    $ dooad: num NA 2006 NA 2007 2006 ...
    $ doins: num NA NA NA 2008 NA ...
    $ dox : num 2010 2010 2010 2010 2010 ...
\epsilon_{\rm{mpr}} > head (DMlate) \epsilon_{\rm{57/114}}
```
#### 70126 F 1963.591 2003.481 NA NA NA 2009.997 xis **object from** DM **to** Death Lexis **object from** DM **to** Death

> Ldm <- Lexis(entry = list(per = dodm,  $724$  age = dodm - dobth, +  $td = 0$ ,<br>+  $ext = list(ner = dox$ + exit = list(per = dox), + exit.status =  $factor(iis.na(dodth),$ <br>tabels =  $c(i)b$  $labels = c("DM", "Dead"))$ ,  $data = DMlate)$ NOTE: entry.status has been set to "DM" for all. NOTE: Dropping 1 rows with duration of follow up < tol > summary(Ldm) Transitions: To From DM Dead Records: Events: Risk time: Persons: DM 1521 478 1999 478 10742.34 1999

cmpr 68/ 114

# Cut follow-up at the date of OAD

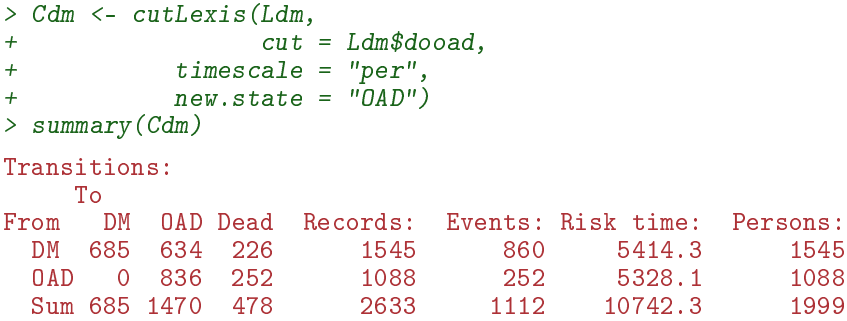

# Cut follow-up at the date of OAD, dooad

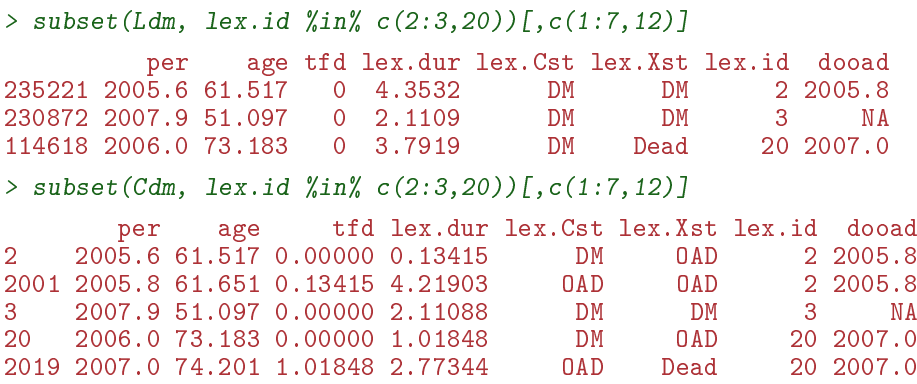

cmpr 70/ 114

#### Restrict to those alive in DM

 $>$  Adm  $\leq$  subset(Cdm, lex.Cst == "DM") > summary(Adm) Transitions: To From DM OAD Dead Records: Events: Risk time: Persons:<br>DM 685 634 226 1545 860 5414.3 1545 DM 685 634 226  $> par(mfrow=c(1,2))$ > boxes(Cdm, boxpos = TRUE, scale.R = 100, show.BE = TRUE) > boxes(Adm, boxpos = TRUE, scale.R = 100, show.BE = TRUE)

 $\epsilon$ mpr 71/ 114

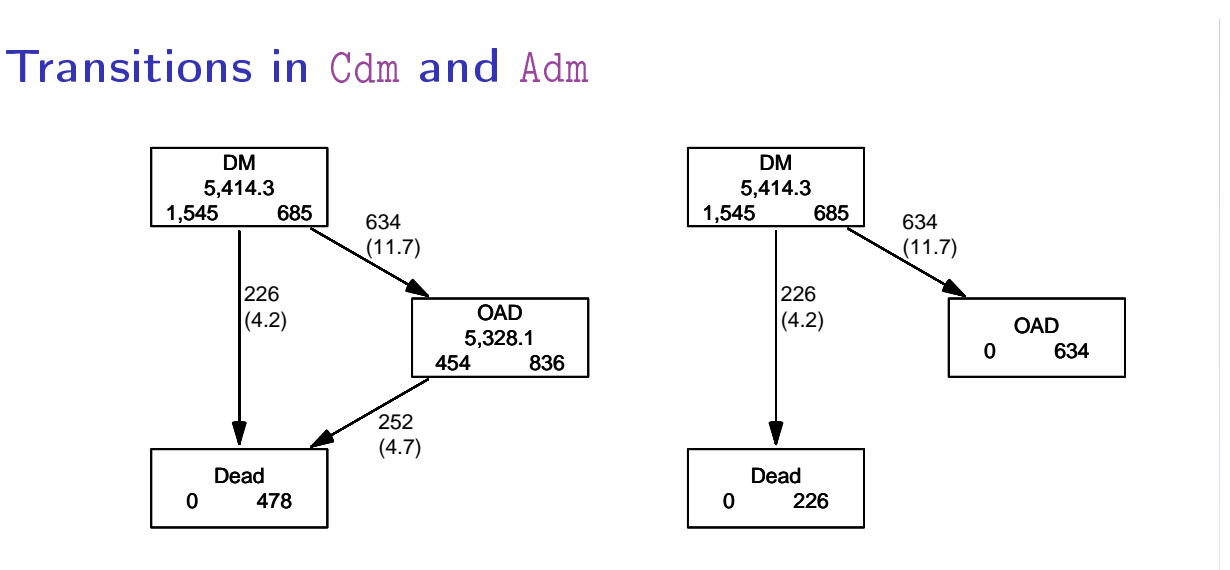

# Survival function?

$$
S(t) = \exp\left(-\int_0^t \lambda(u) + \mu(u) \, \mathrm{d}u\right)
$$

$$
S(t) = \exp\left(-\int_0^t \lambda(u) \, \mathrm{d}u\right)
$$

$$
S(t) = \exp\left(-\int_0^t \mu(u) \, \mathrm{d}u\right)
$$

cmpr 73/ 114

# Survival function?

- $\triangleright$  Regarding either Dead or OAD as censorings  $-$  or neither?
- ▶ Simple survival: what is the probability of being in each of the states Alive and Dead
	- $-\theta$ depends on one rate, Alive  $\rightarrow$  Dead
- ▶ Competing risks: what is the probability of being in each of the states DM, OAD and Dead
	- $-\text{depends on two rates}, \text{DM} \rightarrow \text{OAD} \text{ and } \text{DM} \rightarrow \text{Dead}$

cmpr 74/ 114

# Survival function and Cumulative risk function

survfit does the trick; the requirements are:

- 1. (start, stop, event) arguments to Surv
- 2. the third argument to the Surv function is a factor
- 3. an id argument is given, pointing to an id variable that links together records belonging to the same person.
- 4. the initial state  $(DM)$  must be the first level of the factor lex.Xst

# Survival function and Cumulative risk function

> levels(Adm\$lex.Xst) [1] "DM" "OAD" "Dead"  $>$  m3 <- survfit(Surv(tfd, tfd + lex.dur, lex.Xst)  $\degree$  1,  $id = lex.id,$  $data = Adm)$  $>$  # names(m3) > m3\$states [1] "(s0)" "OAD" "Dead" > head(cbind(time = m3\$time, m3\$pstate)) time [1,] 0.0027379 0.99871 0.0012945 0.00000000 [2,] 0.0054757 0.99288 0.0064725 0.00064725 [3,] 0.0082136 0.98900 0.0090615 0.00194175 [4,] 0.0109514 0.98770 0.0097087 0.00258900 [5,] 0.0136893 0.98382 0.0135922 0.00258900 [6,] 0.0164271 0.98058 0.0168285 0.00258900

 $_{\text{cmpr}}$  -this is called the Aalen-Johansen estimator of state probabilities  $_{76/114}$ 

# Survival function and cumulative risks-formulae

$$
S(t) = \exp\left(-\int_0^t \lambda(u) + \mu(u) \, \mathrm{d}u\right)
$$
  
\n
$$
R_{\text{Dead}}(t) = \int_0^t \mu(u) S(u) \, \mathrm{d}u
$$
  
\n
$$
R_{\text{QAD}}(t) = \int_0^t \lambda(u) S(u) \, \mathrm{d}u
$$
  
\n
$$
= \int_0^t \lambda(u) \exp\left(-\int_0^u \lambda(s) + \mu(s) \, \mathrm{d}s\right) \mathrm{d}u
$$

 $S(t) + R_{\text{DAD}}(t) + R_{\text{Dead}}(t) = 1, \quad \forall t$ 

# Survival function and cumulative risks

```
> par( mfrow=c(1,2))
   > matplot(m3$time, m3$pstate,
   + type="s", 1ty=1, 1wd=4,+ col=c("ForestGreen","red","black"),<br>+ xlim=c(0,15), xaxs="i",
   + xlim=c(0,15), xaxs="i",
   + ylim=c(0,1), yaxs="i" )
   > stackedCIF(m3, lwd=3, xlim=c(0,15), xaxs="i", yaxs="i" )
   > text(rep(12,3), c(0.9, 0.3, 0.6), levels(Cdm))
   > box(bty="0")> par( mfrow = c(1,2))
   > matshade(m3$time, cbind(m3$pstate,
   + m3$lower,
   + m3$upper)[,c(1,4,7,2,5,8,3,6,9)],
   + plot = TRUE, 1ty = 1, 1wd = 4,+ col = c("ForestGreen","red","black"),
   + x \lim(c(0, 15)), x \lim(1^n)ylim = c(0,1), yaxs = 'i'i")> stackedCIF(m3, lwd=3, xlim=c(0,15), xaxs="i", yaxs="i" )
   > text(rep(12,3), c(0.9,0.3,0.6), levels(Cdm))
_{\rm cmpr} > box(bty="o") 78/114
```
cmpr 77/ 114

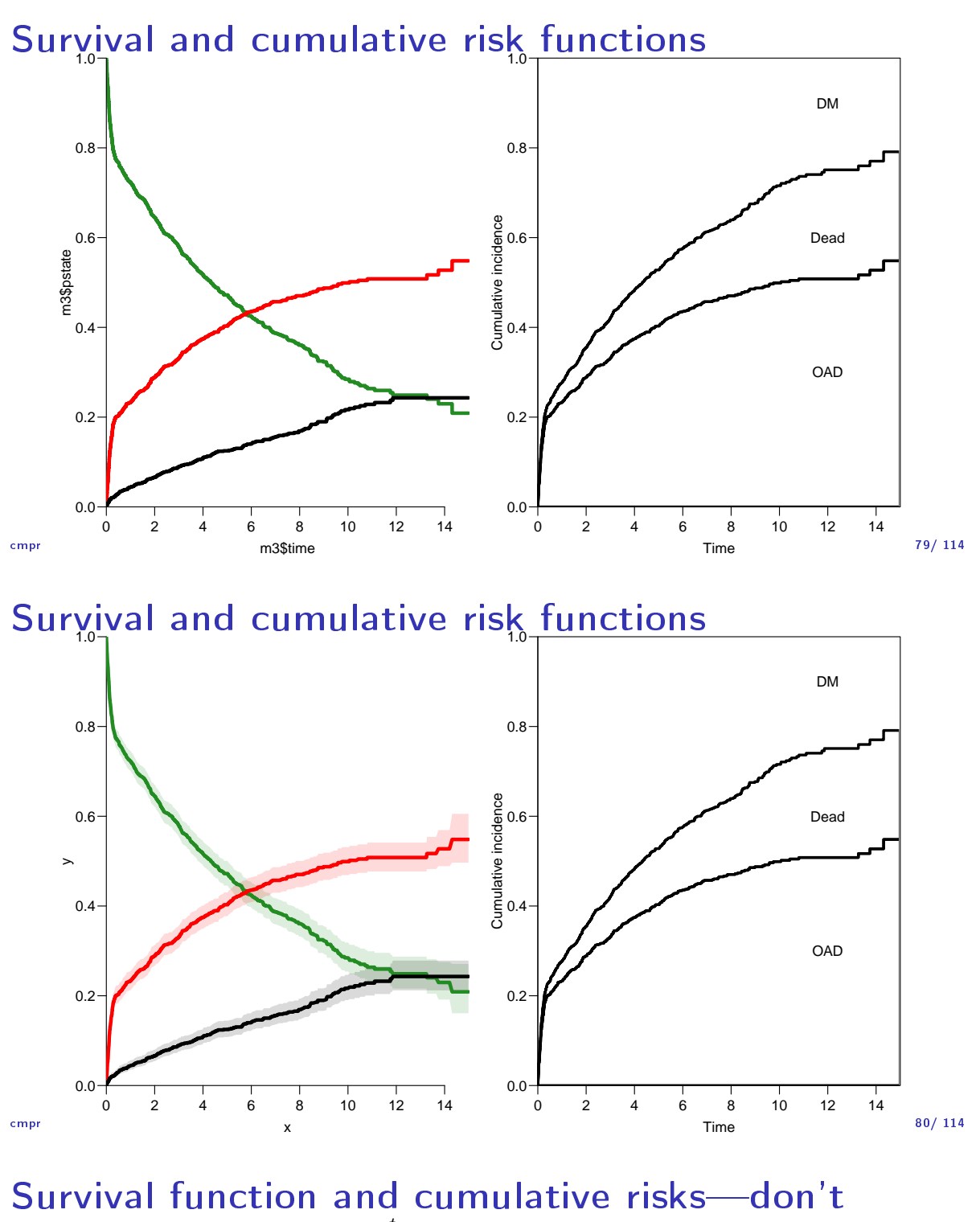

 $S(t) = \exp(-\theta)$  $\int_0^t$  $\lambda(u) + \mu(u) \, \mathrm{d}u$ 

$$
R_{\text{Dead}}(t) = \int_0^t \mu(u)S(u) du
$$
  
\n
$$
R_{\text{QAD}}(t) = \int_0^t \lambda(u)S(u) du
$$
  
\n
$$
= \int_0^t \lambda(u)exp(-\int_0^u \lambda(s) + \mu(s) ds) du
$$
  
\n
$$
\neq \int_0^t \lambda(u)exp(-\int_0^u \lambda(s) ds) du
$$
  
\n
$$
= 1 - exp(-\int_0^t \lambda(s) ds) - \text{nice formula, but wrong!}
$$

Probability of OAD assuming Dead does not exist and rate of OAD unchanged!

# Survival function and cumulative risks-don't

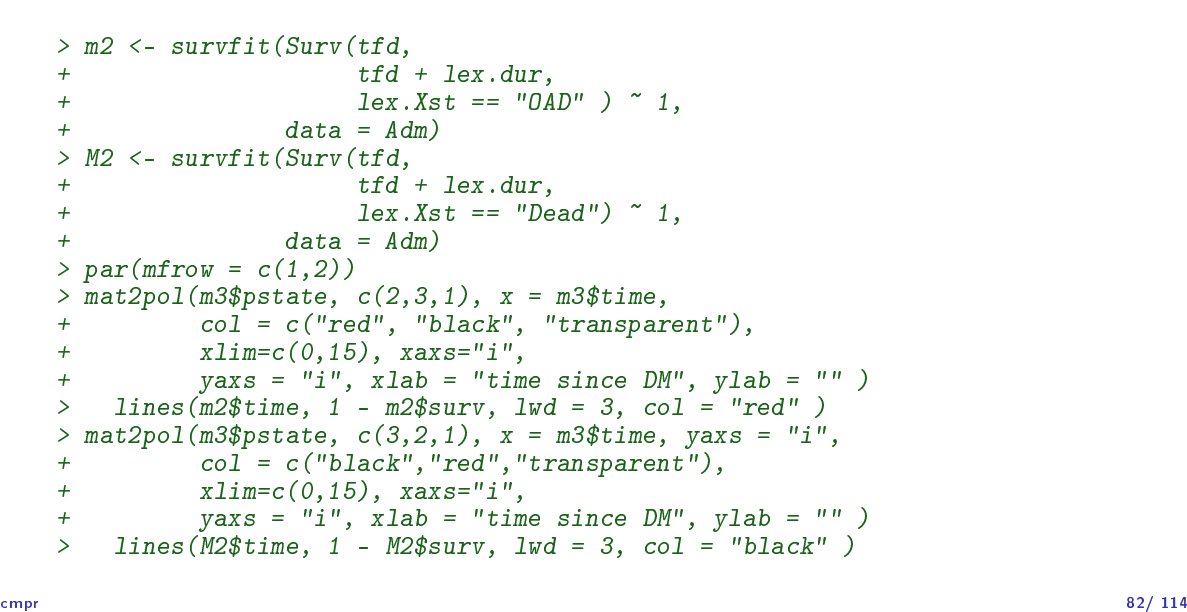

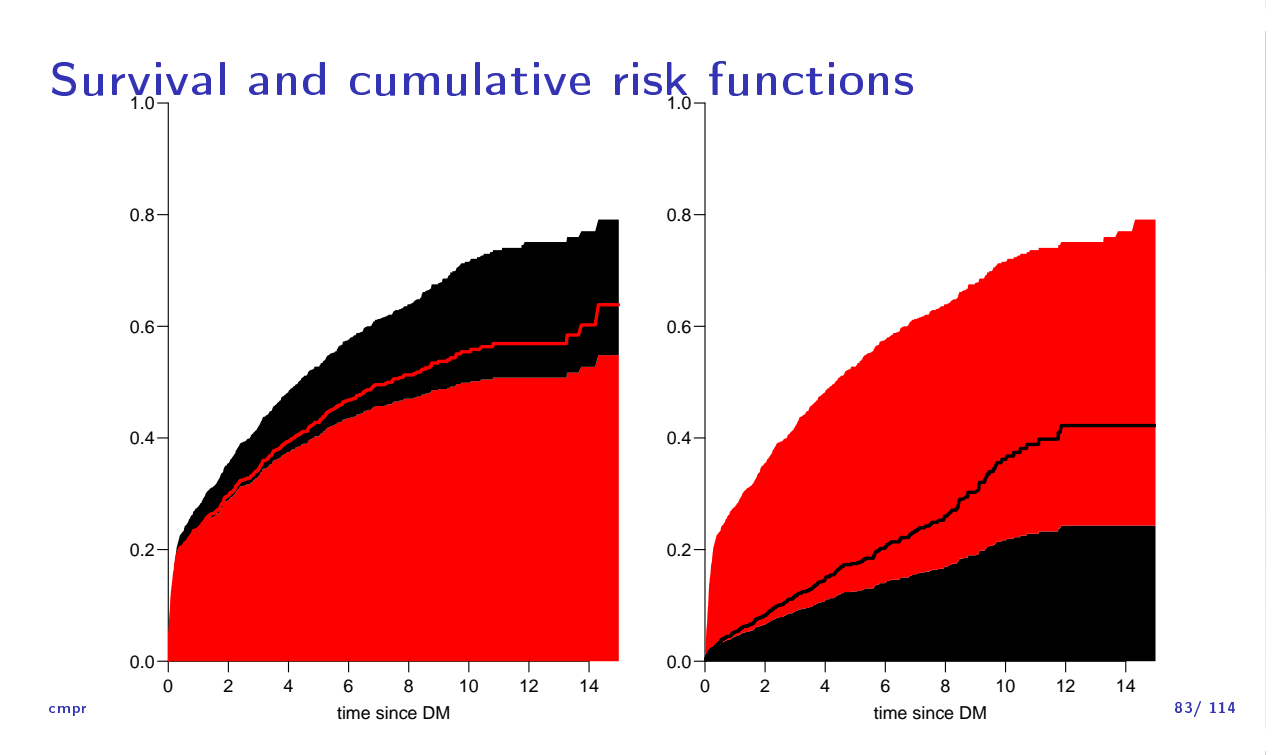

#### Cause-specific rates

- $\blacktriangleright$  There is nothing wrong with modeling the cause-specific event-rates, the problem lies in how you transform them into probabilities.
- ▶ The relevant model for a competing risks situation normally consists of separate models for each of the cause-specific rates.
- ▶ ... not for technical or statistical reasons, but for **substantial** reasons:

it is unlikely that rates of different types of event (OAD initiation and death, say) depend on time in the same way.

#### Cause-specific rates > Sdm <- splitMulti(Adm, tfd = seq(0, 20, 0.1)) > summary(Adm) Transitions: To From DM 0AD Dead Records: Events: Risk time: Persons:<br>DM 685 634 226 1545 860 5414.3 1545 DM 685 634 226 > summary(Sdm) Transitions: To From DM OAD Dead Records: Events: Risk time: Persons: DM 54064 634 226

cmpr 85/ 114

#### Cause-specific rates

> round(cbind( + with(subset(Sdm, lex.Xst == "OAD" ), quantile(tfd + lex.dur, 0:5/5)), + with(subset(Sdm, lex.Xst == "Dead"), quantile(tfd + lex.dur, 0:5/5))), 2)  $[,1]$   $[,2]$ 0% 0.00 0.01<br>20% 0.09 0.51 20% 0.09 0.51<br>40% 0.24 1.73 40% 0.24 1.73 60% 1.27 3.58 8.37 100% 14.31 11.86  $>$  okn <- c(0, 0.5, 3, 10)  $>$  dkn <- c(0, 2.0, 5, 9) > OAD.glm <- glm.Lexis(Sdm, ~ Ns(tfd, knots = okn), to = "OAD" ) stats::glm Poisson analysis of Lexis object Sdm with log link: Rates for the transition: DM->OAD > Dead.glm <- glm.Lexis(Sdm, ~ Ns(tfd, knots = dkn), to = "Dead") stats::glm Poisson analysis of Lexis object Sdm with log link: Rates for the transition: DM->Dead

cmpr 86/ 114

## Cause-specific rates

```
> int < -0.01> nd \le- data.frame(tfd = seq(0, 15, int))
> l.glm <- ci.pred( OAD.glm, nd)
> m.glm <- ci.pred(Dead.glm, nd)
> matshade (nd t f d,
+ \text{cbind}(1.\text{glm}, m.\text{glm}) * 100,<br>+ \text{plot} = \text{TRUE}.+ plot = TRUE,<br>+ vars = "i", y]+ yaxs="i", ylim = c(0, 20),
+ # log = "y", ylim = c(2, 20),
+ col = rep(c("red", "black"), 2), 1wd = 3)
```
# Survival and cumulative risk functions

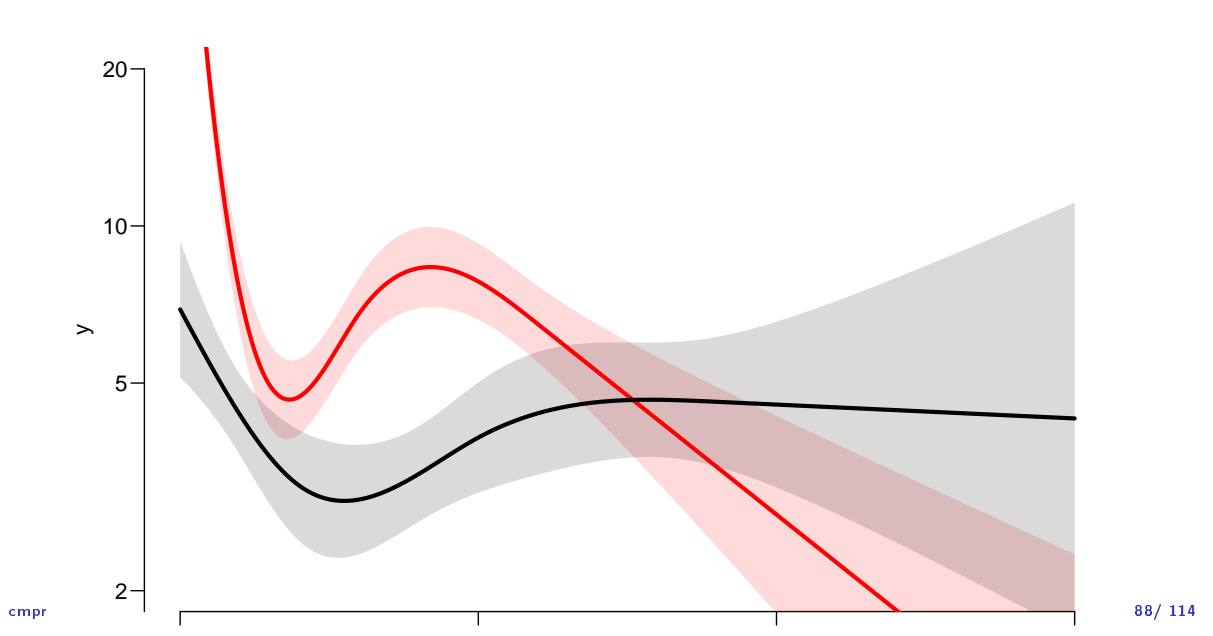

# Survival and cumulative risk functions

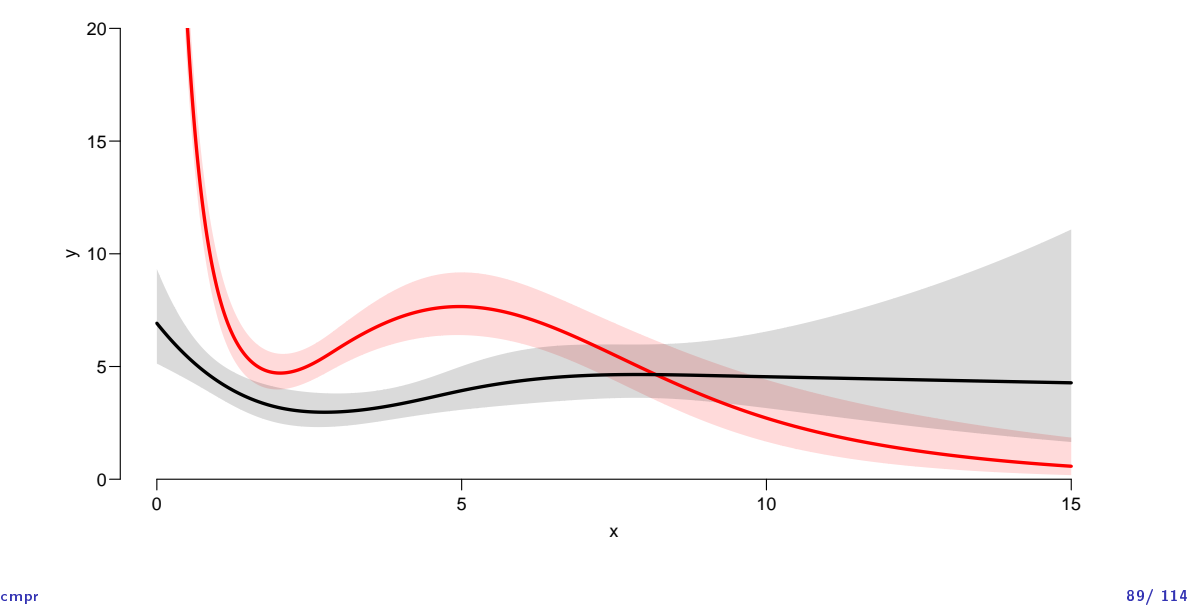

#### Integrals with R

- ▶ Integrals look scary to many people, but they are really just areas under curves.
- ▶ The key is to understand how a curve is represented in R.
- A curve of the function  $\mu(t)$  is a set of two vectors: one vector of ts and one vector  $y = \mu(t)$ s.
- $\triangleright$  When we have a model such as the glm above that estimates the mortality as a function of time (tfd), we can get the mortality as a funtion of time by first choosing the timepoints, say from 0 to 15 years in steps of 0.01 year ( $\approx$  4 days), using ci.pred
- ▶ Then use the formuale with all the integrals to get the state probabilities.

#### Integrals with R

```
> t <- seq(0, 15, 0.01)
> nd \leq data.frame(tfd = t)
> mu <- ci.pred(Dead.glm, nd)[,1]
> head(cbind(t, mu))
     t mu
1 0.00 0.069190
2 0.01 0.068853
3 0.02 0.068517
4 0.03 0.068183
5 0.04 0.067851
6 0.05 0.067520
> plot(t, mu, type="1", lwd = 3,+ x \lim = c(0, 7), x \lim = "i",+ y \lim = c(0, 0.1), y \lim = "i")> polygon(t[c(1:501,501:1)], c(mu[1:501], rep(0, 501)),
+ col = "gray", border = "transparent")
> abline(v=0:50/10, col="white")
```
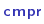

cmpr 91/ 114

# Integrals with R

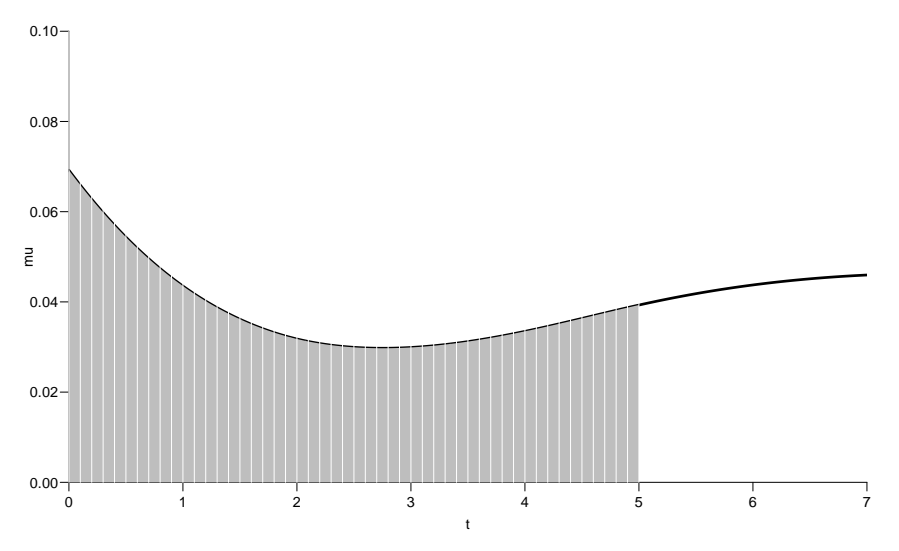

cmpr 92/ 114

# Numerical integration with R

```
> mid \leq function(x) x[-1] - diff(x) / 2> (x \leftarrow c(1:5, 7, 10))[1] 1 2 3 4 5 7 10
> mid(x)[1] 1.5 2.5 3.5 4.5 6.0 8.5
```
 $mid(x)$  is a vector that is 1 shorter than the vector x, just as diff(x) is.

So if we want the integral over the period 0 to 5 years, we want the sum over the first 500 intervals, corresponding to the first 501 interval endpoints:

```
> \text{cbind}(diff(t), \text{mid}(mu))[1:5][,1] [,2]2 0.01 0.069022
      3 0.01 0.068685
      4 0.01 0.068350
      5 0.01 0.068017
      6 0.01 0.067686
\frac{1}{3} sumpressed to the final properties of the final properties of the final properties of the final properties of the final properties of the final properties of the final properties of the final properties of the f
```
# Numerical integration with R

In practice we will want the integral function of  $\mu$ , so for every  $t$  we want  $M(t) = \int_0^t \mu(s) \, \mathrm{d}(s)$ . This is easily accomplished by the function cumsum:

 $> Mu \leq c(0, cumsum(diff(t) * mid(mu)))$  $>$  head(cbind(t, Mu)) t Mu 0.00 0.00000000 2 0.01 0.00069022 3 0.02 0.00137707 4 0.03 0.00206057 5 0.04 0.00274074 6 0.05 0.00341760

Note the first value which is the integral from  $0$  to  $0$ , so by definition  $0$ .

cmpr 94/ 114

# Cumulative risks from parametric models

If we have estimates of  $\lambda$  and  $\mu$  as functions of time, we can derive the cumulative risks.

In practice this will be by numerical integration; compute the rates at closely spaced intervals and evaluate the integrals as sums. This is easy.

but what is not so easy is to come up with confidence intervals for the cumulative risks.

cmpr 95/ 114

# Simulation of cumulative risks: ci.Crisk

- 1. generate a random vector from the multivariate normal distribution with mean equal to the parameters of the model, and variance-covariance equal to the estimated variance-covariance of the parameter estimates
- 2. use this to generate a simulated set of rates  $(\lambda(t), \mu(t)),$ evaluated a closely spaced times
- 3. use these in numerical integration to derive state probabilities at these times
- 4. repeat 1000 times, say, to obtain 1000 sets of state probabilities at these times
- $5.$  use these to derive confidence intervals for the state probabilities as the 2.5 and 97.5 percentiles of the state probabilities at each

time

#### Cumulative risks from parametric models

```
> cR \le -ci.Crisk(mods = list(0AD = OAD.glm, +<br>Dead = Dead slm)+ Dead = Dead.glm, pda = rod, pdm, pda = ndnd = ndTimes are assumed to be in the column tfd at equal distances of 0.01
   > str(cR)List of 3
    $ Crisk: num [1:1502, 1:3, 1:3] 1 0.992 0.984 0.976 0.969 ...
     ..- attr(*, "dimnames")=List of 3
      .. ..$ time : chr [1:1502] "0" "1" "2" "3" ...
      .. ..$ cause: chr [1:3] "Surv" "OAD" "Dead"
      .. ..$ : chr [1:3] "50%" "2.5%" "97.5%"
    $ Srisk: num [1:1502, 1:2, 1:3] 0 0.000694 0.001378 0.002054 0.002721 ...
     ..- attr(*, "dimnames")=List of 3
     .. ..$ time : chr [1:1502] "0" "1" "2" "3" ...
      .. ..$ cause: chr [1:2] "Dead" "Dead+OAD"
      .. ..$ : chr [1:3] "50%" "2.5%" "97.5%"
    $ Stime: num [1:1501, 1:3, 1:3] 0.00996 0.01984 0.02964 0.03936 0.04901 ...
     ..- attr(*, "dimnames") = List of 3<br>...$ : chr [1:1501] "1" "2"
                 \therefore chr [1:1501] "1" "2" "3" "4" ...
<sup>cmpr</sup> ....$ cause: chr [1:3] "Surv" "OAD" "Dead" 37/ 114
```
# Cumulative risks from parametric models

 $T$  components of the results, the results of the three rst are simply  $T$ So now plot the cumulative *risks* of being in each of the states (the Crisk component):

```
> matshade(as.numeric(dimnames(cR$Crisk)[[1]]),
+ cbind(cR$Crisk[,1,],
+ cR$Crisk[,2,],
+ cR$Crisk[,3,]), plot = TRUE,
         1wd = 2, col = c("limegreen", "red", "black"))
```
cmpr 98/ 114

# Survival and cumulative risk functions

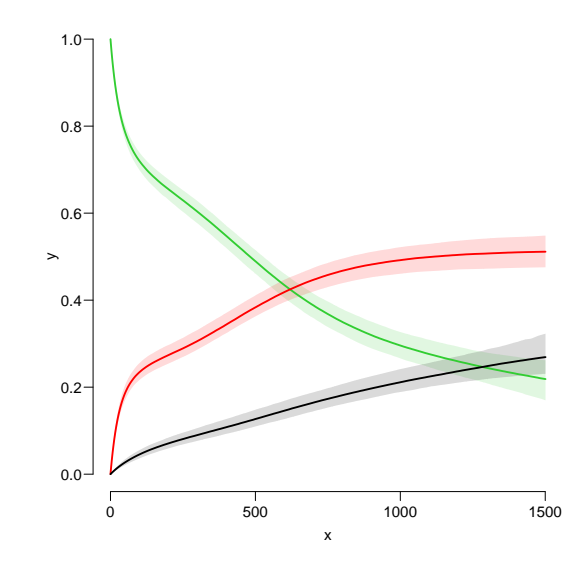

# Stacked probabilities: (matrix 2 polygons)

 $> \text{mat2pol}(cR$Crisk[, 3:1,1], col = c("forestgreen", "red", "black")$  [3:1])

1st argument to mat2pol must be a 2-dimensional matrix, with rows representing the  $x$ -axis of the plot, and columns states.

The component Srisk has the confidence limits of the stacked probabilities:

```
> mat2pol(cR$Crisk[,3:1,1], col = c("forestgreen","red","black")[3:1])
> matlines(as.numeric(dimnames(cR$Srisk)[["time"]]),
     cbind(cR$Srisk[, "Dead"+ cR$Srisk[,"Dead+OAD",2:3]),
+ lty = "32", lwd = 2, col = gray(0.7))
```
cmpr 100/ 114

# Survival and cumulative risk functions

1| handout:0>../graph/cmpr-srisk 2| handout:1>../graph/cmpr-sriskci

 $\epsilon$ mpr 101/ 114

# Expected life time: using simulated objects

The areas between the lines (up to say 10 years) are  ${\sf expected}$ sojourn times, that is:

- ▶ expected years alive without OAD
- ▶ expected years lost to death without OAD
- ▶ expected years after OAD, including years dead after OAD

Not all of these are of direct relevance; actually only the first may be so.

They are available (with simulation-based confidence intervals) in the component of cR, Stime (Sojourn time).

# Expected life time: using simulated objects

A relevant quantity would be the expected time alive without OAD during the first  $5, 10$  and  $15$  years:

```
> str(cR$Stime)
num [1:1501, 1:3, 1:3] 0.00996 0.01984 0.02964 0.03936 0.04901 ...
- attr(*, "dimnames")=List of 3
 \ldots$ : chr [1:1501] "1" "2" "3" "4" ...
  ..$ cause: chr [1:3] "Surv" "OAD" "Dead"
  ..$ : chr [1:3] "50%" "2.5%" "97.5%"
> round(cR$Stime[c("5","10","15"),"Surv",], 1)
    50% 2.5% 97.5%
 5 0.0 0.0 0.0
 10 0.1 0.1 0.1
 15 0.1 0.1 0.1
```
cmpr 103/ 114

# BAckground: Steno 2 trial

- ▶ Clinical trisl for diabetes ptt. with kidney disease (micro-albuminuria)
- ▶ 80 ptt randomised to either of
	- ▶ Conventional treatment
	- ▶ Intensied multifactorial treament
- $\blacktriangleright$  1993-2001
- ▶ follow-up till 2018

#### Steno 2 trial: goal

- $\blacktriangleright$  Is there a treatment effect on:
	- ▶ CVD mortality
	- ▶ non-CVD mortality
	- ▶ Albuminuria state
- ▶ Rate-ratios
- $\blacktriangleright$  Life times
- ▶ Changes in clinical parameters

msmt 104/ 114

```
> data(steno2)
> steno2 <- cal.yr(steno2)
> steno2 <- transform(steno2,
                        doEnd = pmin(doDth, doEnd, na.rm = TRUE))
> str(steno2)
'data.frame': 160 obs. of 14 variables:
 $ id : num 1 2 3 4 5 6 7 8 9 10 ...
 $ allo : Factor w/ 2 levels "Int","Conv": 1 1 2 2 2 2 2 1 1 1 ...
 $ sex : Factor w/ 2 levels "F", "M": 2 2 2 2 2 2 1 2 2 2 ...
 $ baseCVD : num  0 0 0 0 0 1 0 0 0 0 ...
 $ deathCVD: num 0 0 0 0 1 0 0 0 1 0 ...
 $ doBth : 'cal.yr' num 1932 1947 1943 1945 1936 ...
 $ doDM : 'cal.yr' num 1991 1982 1983 1977 1986 ...
 $ doBase : 'cal.yr' num 1993 1993 1993 1993 1993 ...
 $ doCVD1 : 'cal.yr' num 2014 2009 2002 1995 1994 ...
 $ doCVD2 : 'cal.yr' num NA 2009 NA 1997 1995 ...<br>$ doCVD3 : 'cal.yr' num NA 2010 NA 2003 1998 ...
           \frac{1}{2} : 'cal.yr' num NA 2010 NA 2003 1998 ...
 \frac{1}{3} doESRD : 'cal.yr' num NaN NaN NaN NaN 1998 ..
 $ doEnd : 'cal.yr' num 2015 2015 2002 2003 1998 ...<br>$ doDth : 'cal.yr' num NA NA 2002 2003 1998 ...
          : 'cal.yr' num NA NA 2002 2003 1998 ...
```
msmt 106/ 114

#### A Lexis object

> L2 <- Lexis(entry = list(per = doBase,  $age = doBase - doBth,$ +  $tfi = 0$ ,<br>+  $erit = list(ner = doF)$ +  $ext{ } = list (per = doEnd),$ <br>+  $ext{ } = factor (deathCVD +$ + exit.status = factor(deathCVD + !is.na(doDth),<br>+ 1abels=c("Mic" "D(oth)" '  $labels=c("Mic", "D(oth)", "D(CVD)");$  $+$  id = id, + data = steno2) NOTE: entry.status has been set to "Mic" for all.

Explain the coding of exit.status.

msmt $\,$ 

# A Lexis object

 $>$  summary(L2, t = TRUE) Transitions: To From Mic D(oth) D(CVD) Records: Events: Risk time: Persons:<br>Mic 67 55 38 160 93 2416 59 160 Mic 67 55 38 160 93 2416.59 160 Timescales: per age tfi "" "" ""

How many persons are there in the cohort?

How many deaths are there in the cohort?

How much follow-up time is there in the cohort?

How many states are there in the model (so far)?

# Albuminuria status

```
> data(st2alb) ; head(st2alb, 3)
 id doTr state
1 1 1993-06-12 Mic
2 1 1995-05-13 Norm<br>3 1 2000-01-26 Mic
 1 2000 - 01 - 26> cut2 <- rename(cal.yr(st2alb),
+ lex.id = id,<br>+ cut = dol
                   cut = doTr,+ new.state = state)
> with(cut2, addmargins(table(table(lex.id))))
  1 2 3 4 5 Sum
  4 25 40 46 41 156
```
What does this table mean?

msmt 109/ 114

# Albuminuria status as states

```
> L3 <- rcutLexis(L2, cut2, time = "per")
> summary(L3)
Transitions:
    To
From Mic Norm Mac D(oth) D(CVD) Records: Events: Risk time: Persons:<br>Mic 299 72 65 27 13 476 177 1381.57 160
  Mic 299 72 65 27 13 476 177 1381.57 160
 Norm 31 90 5 14 7 147 57 607.86 69<br>Mac 20 3 44 14 18 99 55 427.16 64
 Mac 20 3 44 14 18 99 55 427.16 64
 Sum 350 165 114
> boxes(L3, boxpos = TRUE, cex = 0.8)
```
msmt $\,$ 

#### What's wrong with this **Mic** 1,381.6 Norm 607.9 **Mac** 427.2 D(oth) D(CVD) 72 (0.1) 65 (0.0) 27 (0.0) 13  $(0.0)$  $31$ (0.1) 5 (0.0) 14  $(0.0)$  $7$ (0.0)  $20$ (0.0) (0.0) 3  $(0.0)$  $14$  $(0.0)$ 18  $(0.0)$

# What's in jump

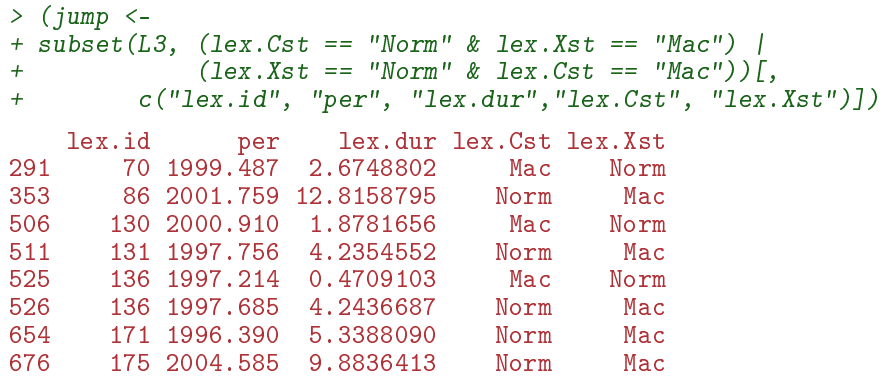

-and what will you do about it?

msmt $\,$ 

# How to fix things

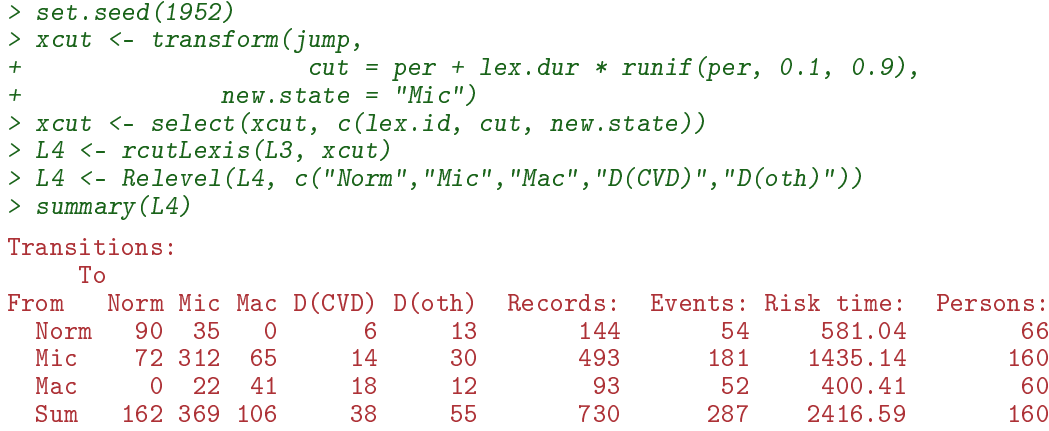

msmt 113/ 114

# Plot the boxes

```
> boxes(L4, boxpos = list(x = c(20, 20, 20, 80, 80),
+ y = c(10, 50, 90, 75, 25),
+ show.BE = "nz",+ scale.R = 100, digits.R = 2,+ cex = 0.9, pos.array = 0.3)
```
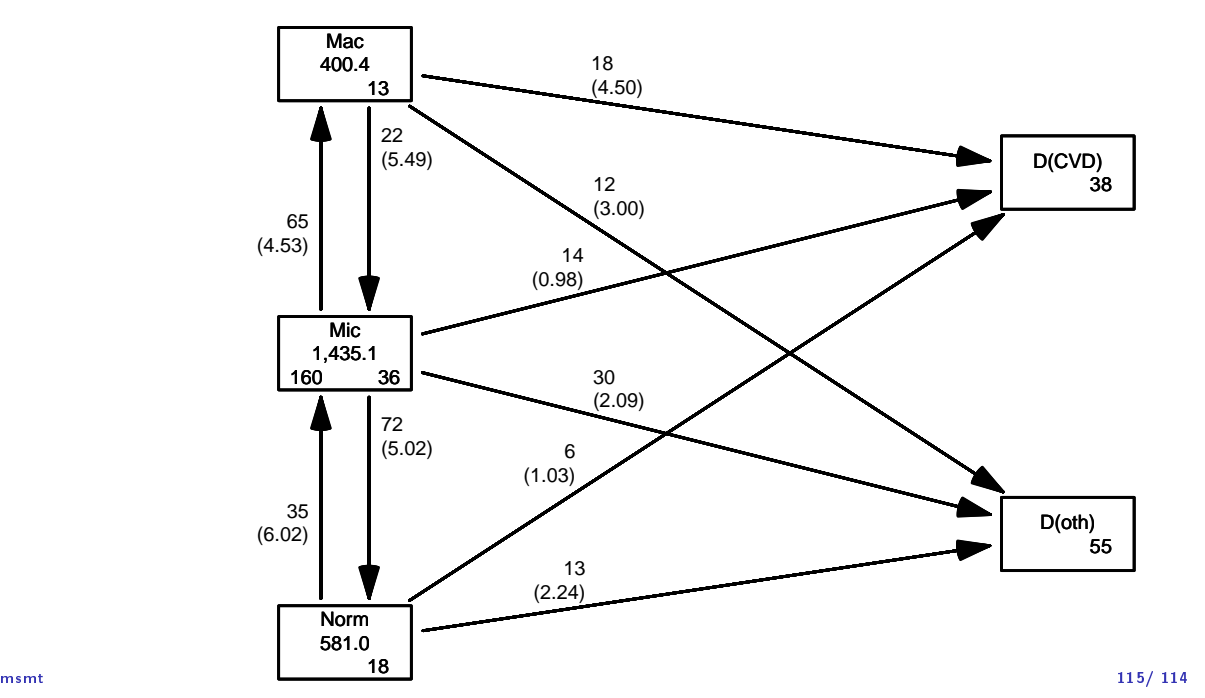

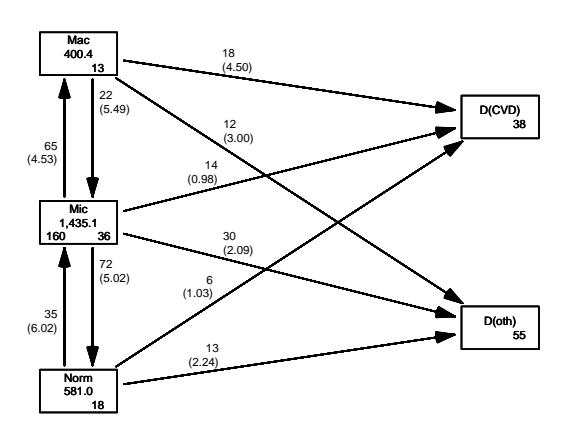

Explain all the numbers in the graph.

Describe the overall effect of albuminuria on the two mortality rates.

msmt $\,$ 

# Modeling transition rates

- $\triangleright$  A model with a smooth effect of timescales on the rates require follow-up in small bits
- ▶ Achieved by splitLexis (or splitMulti from popEpi)
- ▶ Compare the Lexis objects

 $> S4 \leq splitMulti(L4, tfi = seq(0, 25, 1/2))$  $>$  summary  $(L4)$ Transitions: To From Norm Mic Mac D(CVD) D(oth) Records: Events: Risk time: Persons: Norm 90 35 0 6 13 144 54 581.04 66<br>Mic 72 312 65 14 30 493 181 1435.14 160 Mic 72 312 65 14 30 493 181 1435.14 160 Mac 0 22 41 18 12 93 52 400.41 60 162 369 106 > summary(S4) Transitions: To From Norm Mic Mac D(CVD) D(oth) Records: Events: Risk time: Persons:<br>Norm 1252 35 0 6 13 1306 54 581.04 66 1306 54 581.04 Mic 72 3101 65 14 30 3282 181 1435.14 160 Mac 0 22 844 18 12 896 52 400.41 60 Sum 1324 3158 909 38 55 5484 287 2416.59 160 msmt 118/ 114 How the split works:  $> subset(L4, lex.id == 96)$ [,1:7] per age tfi lex.dur lex.Cst lex.Xst lex.id<br>650.51.53183.0.0000000.0.4544832 Mic Norm 96 417 1993.650 51.53183 0.0000000 0.4544832 Mic Norm 96 418 1994.104 51.98631 0.4544832 2.5790554 Norm Norm 96 419 1996.683 54.56537 3.0335387 1.9028063 Norm Norm 96 420 1998.586 56.46817 4.9363450 2.8966461  $> subset(S4, lex.id == 96)[c(1:5, NA, 33:35), 1:7]$ lex.id per age tfi lex.dur lex.Cst lex.Xst 3138 96 1993.650 51.53183 0.0000000 0.45448323 Mic Norm 3139 96 1994.104 51.98631 0.4544832 0.04551677 Norm Norm 3140 96 1994.150 52.03183 0.5000000 0.50000000 Norm Norm 3141 96 1994.650 52.53183 1.0000000 0.50000000 Norm Norm 3142 96 1995.150 53.03183 1.5000000 0.50000000 Norm Norm NA NA NA NA NA NA <NA> <NA> NA.1 NA NA NA NA NA <NA> <NA> NA.2 NA NA NA NA NA <NA> <NA> NA.3 NA NA NA NA NA <NA> <NA> msmt 119/ 114  $> subset(L4, lex.id == 159)$ [,1:7] age butfi lex.dur lex.Cst lex.Xst lex.id 646 1994.025 67.49624 0.0000000 0.1341547 Mic Mic 159 647 1994.159 67.63039 0.1341547 2.6639288 Mic Norm 159 648 1996.823 70.29432 2.7980835 2.3737166 Norm Mic 159 649 1999.196 72.66804 5.1718001 7.3210130 Mic Mac 159 650 2006.517 79.98905 12.4928131 3.9479808 > subset(S4, lex.id ==  $159$ )[c(1:2, NA, 6:7, NA, 12:13, NA, 27:28, NA, 36:37),1:7] lex.id per age tfi lex.dur lex.Cst lex.Xst 4853 159 1994.025 67.49624 0.0000000 0.1341547 Mic Mic 4854 159 1994.159 67.63039 0.1341547 0.3658453 Mic Mic NA NA NA NA NA NA NA NA <NA> <NA><br>4858 159 1996.025 69.49624 2.0000000 0.5000000 Mic Mic 4858 159 1996.025 69.49624 2.0000000 0.5000000 Mic Mic 159 1996.525 69.99624 2.5000000 0.2980835<br>NA NA NA NA NA NA NA.1 NA NA NA NA NA <NA> <NA> 4864 159 1998.525 71.99624 4.5000000 0.5000000 Norm Norm 4865 159 1999.025 72.49624 5.0000000 0.1718001 Norm Mic NA.2 NA NA NA NA NA <NA> <NA> 4879 159 2005.525 78.99624 11.5000000 0.5000000 Mic<br>4880 159 2006.025 79.49624 12.0000000 0.4928131 Mic 159 2006.025 79.49624 12.0000000 0.4928131 Mic Mac NA.3 NA NA NA NA NA NA NA <NA> <NA><br>4888 159 2009.525 82.99624 15.5000000 0.5000000 Mac Mac 4888 159 2009.525 82.99624 15.5000000 0.5000000 Mac Mac

# How the split works

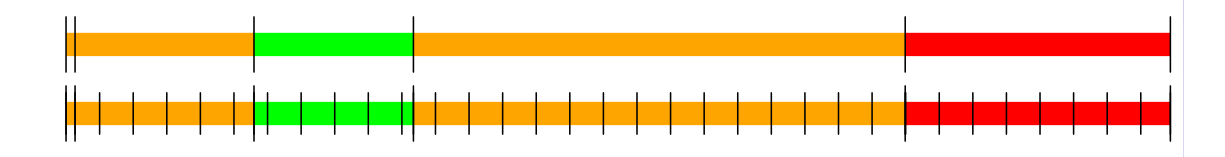

Same amount of follow-up Same transitions More intervals (5, resp. 37) Different value of time scales between intervals

msmt $\,$ 

# Purpose of the split

- ▶ Assumption of constant rate in each interval
- ▶ All intervals are (shorter than) 0.5 years
- ▶ Magnitude of the rates depend on covariates:
	- $\blacktriangleright$  fixed covariates
	- $\blacktriangleright$  time scales
	- ▶ randomly varying covariates (not now)
- $\blacktriangleright$  value of covaraites differ between intervals
- ▶ each record contributes one term to the (log-)likelihood for a specific rate
	- from a given origin state (lex.Cst)
	- to a given destination state (lex.Cst).
- $\blacktriangleright$  -looks as the likelihood for a single Poisson observation

msmt $\,$ 

#### Modeling the rate: Mic -> D(CVD)

```
> mr < - glm(clind(lex.Kst == "D(CVD)" & lex.Cst != lex.Kst,+ lex.dur)
+ ~ Ns(tfi, knots = seq( 0, 20, 5)) +
+ Ns(age, knots = seq(50, 80, 10)),
          family = poisreg,data = subset(S4, lex.Cst == "Micro")
```
. . . the same as:

```
> mp <- glm((lex.Xst == "D(CVD)" & lex.Cst != lex.Xst)
+ \frac{1}{1} \frac{1}{1} \frac{1}{1} \frac{1}{1} \frac{1}{1} \frac{1}{1} \frac{1}{1} \frac{1}{1} \frac{1}{1} \frac{1}{1} \frac{1}{1} \frac{1}{1} \frac{1}{1} \frac{1}{1} \frac{1}{1} \frac{1}{1} \frac{1}{1} \frac{1}{1} \frac{1}{1} \frac{1}{1} \frac{1}{1} \frac{1}{1}Ns(age, knots = seq(50, 80, 10)),+ offset = log(lex.dur),+ family = poisson,
                    data = subset(S4, lex.Cst == "Micro")> summary(coef(mr) - coef(mp))
        Min. 1st Qu. Median Mean 3rd Qu. Max.
-1.368e-12 -2.364e-13 -2.887e-14 -1.625e-13 -7.883e-15 6.839e-13
```
## Modeling the rate: Mic -> D(CVD)

A convenient wrapper for Lexis objects:

```
> mL <- glm.Lexis(S4,
+ \frac{N}{N} Ns(tfi, knots = seq( 0, 20, 5)) +<br>Ns(age, knots = seq(50, 80, 10)).
+ Ns(\text{age}, \text{knots} = \text{seq}(50, 80, 10)),<br>+ from = "Mic",+ from = "Mic",<br>+ to = "D/CVI"to = "D(CVD)"stats::glm Poisson analysis of Lexis object S4 with log link:
Rates for the transition: Mic->D(CVD)
> summary(coef(mr) - coef(mL))
   Min. 1st Qu. Median Mean 3rd Qu. Max.
                   \overline{0}
```
msmt 124/ 114

glm.Lexis by default models all transitions to absorbing states, from states preceding these

```
> mX <- glm. Lexis (S4,
+ ~ Ns(tfi, knots = seq( 0, 20, 5)) +
+ Ns(age, knots = seq(50, 80, 10)) +
+ lex.Cst)
stats::glm Poisson analysis of Lexis object S4 with log link:
Rates for transitions: Norm->D(CVD), Mic->D(CVD), Mac->D(CVD), Norm->D(oth), Mic->
```
Describe the model $(s)$  in  $mX$ .

- ▶ What rates are modeled ?
- ▶ How are they modeled (assumptions about shapes) ?
- $\triangleright$  What are the differences between the rates modeled?
- ▶ What would you rather do?

msmt 125/ 114